Министерство путей сообщения РФ Департамент кадров и учебных заведений Самарская государственная академия путей сообщения

Кафедра высшей математики

# **Теория массового обслуживания**

Методические указания, учебная программа и задания для контрольных работ № 1, 2 для студентов заочной формы обучения специальности 071900 "Информационные системы в технике и технологиях"

> Составители: Лаврусь О.Е. Миронов Ф.С.

Теория массового обслуживания. Методические указания, учебная программа и задания для контрольных работ № 1, 2 для студентов заочной формы обучения специальности 071900 "Информационные системы в технике и технологиях". - Самара: СамГАПС, 2002.- 38с.

Утверждено на заседании кафедры высшей математики, протокол № 9 от 17.06.02. Печатается по решению редакционно-издательского совета академии.

Методические указания, учебная программа и задания для контрольных работ №1, 2 составлены в соответствии с действующей программой по высшей математике для вузов. Для студентов специальности "Информационные системы в технике и технологиях".

Составители: к.т.н. Лаврусь О.Е. к.ф.-м.н. Миронов Ф.С.

Рецензенты: к.ф.-м.н. Кайдалова Л.В. к.ф.-м.н. Максимов В.В.

Редактор Егорова И.М. Компьютерная верстка: Чертыковцева Н.В.

Подписано в печать 24.09.02. Формат 60х84 1/16 Бумага писчая. Печать оперативная. Усл. п.л. 2,4 Тираж 150 экз. Заказ №120.

© Самарская государственная академия путей сообщения

# **Содержание**

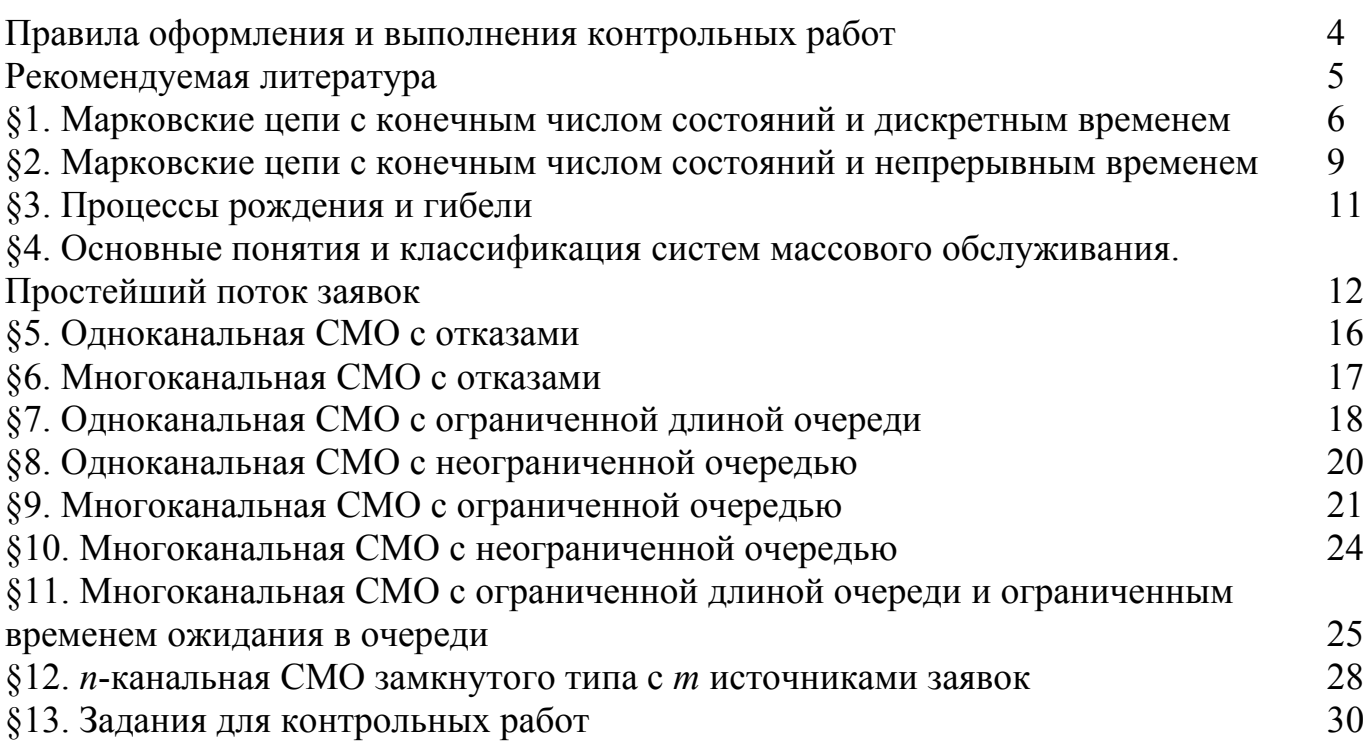

# **Правила оформления и выполнения контрольных работ**

При выполнении контрольных работ необходимо строго придерживаться указанных ниже правил. Работы, выполненные без соблюдения этих правил, могут быть возвращены студенту для переработки.

1. Каждая контрольная работа должна быть выполнена в отдельной тетради в клетку, чернилами темного, но не красного цвета. Должны быть поля шириной 4-5 см для замечаний рецензента.

2. На титульной странице обложки тетради должны быть ясно написаны фамилия преподавателя; фамилия имя и отчество студента; учебный номер (шифр) студента; название дисциплины; номер контрольной работы; номер варианта; название учебного заведения; адрес студента.

3. В конце работы необходимо указать использованную литературу, поставить число и расписаться.

4. В контрольную работу должны быть включены все задачи варианта. Контрольные работы, содержащие не все задачи задания, а также задачи не своего варианта, не засчитываются.

5. Решения задач необходимо располагать в порядке номеров, указанных в заданиях, сохраняя номера задач.

6. Перед решением каждой задачи надо полностью записать ее условие. Решение задач следует излагать подробно, объясняя и мотивируя все действия по ходу решения и делая необходимые рисунки.

7. После получения прорецензированной работы с замечаниями, студент должен учесть сделанные рецензентом замечания. Работа по замечаниям выполняется после замечаний рецензента. Вносить изменения в написанный до рецензирования текст контрольной работы не допускается.

8. В каждом задании контрольной работы студент выполняет примеры пункта, номер которого соответствует последней цифре шифра зачетной книжки студента. Например, студент с шифром 99 – ИС - 2085 выполняет задачи № 5; 15; 25… и т.д.

# **Рекомендуемая литература**

- 1. Е.С. Вентцель. Исследование операций. М.: "Высшая школа", 2001.
- 2. Г.П. Фомин. Системы и модели массового обслуживания в коммерческой деятельности. М.: "Финансы и статистика", 2000.
- 3. В.П. Чернов, В.Б. Ивановский. Теория массового обслуживания. М.: Инфра-М, 2000.
- 4. Е.С. Вентцель., Л.А. Овчаров. Задачи и упражнения по теории вероятностей. М.: "Высшая школа", 2000.
- 5. Е.С. Вентцель. Теория вероятностей. М.: Наука, 1969.
- 6. Б.В. Гвиденко., Коваленко И.Н. Введение в теорию массового обслуживания. М.: Наука, 1987.
- 7. Л. Клейнрок. Теория массового обслуживания. М.: "Машиностроение", 1969.
- 8. Л.А. Овчаров. Прикладные задачи теории массового обслуживания М.: "Машиностроение", 1969.
- 9. О.А. Новиков, С.И. Петухов. Прикладные вопросы массового обслуживания. М.: "Советское радио", 1969.
- 10.А. Кофман, Р.Крюон. Массовое обслуживание. Теория и приложения. М.: Мир, 1965.
- 11.Т.Л. Саати. Элементы теории массового обслуживания. М.: Издательство Московского университета, 1973.

#### §1. Марковские цепи с конечным числом состояний и дискретным временем.

Пусть некоторая система S может находиться в одном из состояний конечного (или счетного) множества возможных состояний  $S_1, S_2, ..., S_n$ , а переход из одного состояния в другое возможен только в определенные дискретные моменты времени  $t_1, t_2, t_3, \ldots$ называемые шагами.

Если система переходит из одного состояния в другое случайно, то говорят, что имеет место случайный процесс с дискретным временем.

Случайный процесс называется марковским, если вероятность перехода из любого состояния  $S_i$  в любое состояние  $S_i$  не зависит от того, как и когда система  $S$  попала в состояние  $S_i$  (т.е. в системе S отсутствует последствие). В таком случае говорят, что функционирование системы S описывается дискретной цепью Маркова.

Переходы системы S в различные состояния удобно изображать с помощью графа состояний (рис.1).

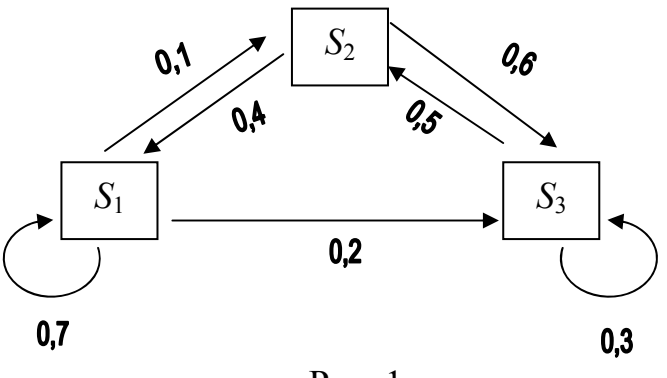

 $P$ ис 1

Вершины графа S<sub>1</sub>, S<sub>2</sub>, S<sub>3</sub> обозначают возможные состояния системы. Стрелка, направленная из вершины  $S_i$  в вершину  $S_i$  обозначает переход  $S_i \rightarrow S_i$ ; число, стоящее рядом со стрелкой, обозначает величину вероятности этого перехода. Стрелка, замыкающаяся на *i*-той вершине графа, обозначает, что система остается в состоянии  $S_i$  с вероятностью, стоящей у стрелки.

Графу системы, содержащему n вершин, можно поставить в соответствие матрицу  $n \times n$ , элементами которой являются вероятности переходов  $p_{ij}$  между вершинами графа. Например, граф на рис.1 описывается матрицей Р:

$$
P = \begin{bmatrix} 0.7 & 0.1 & 0.2 \\ 0.4 & 0 & 0.6 \\ 0.2 & 0.5 & 0.3 \end{bmatrix},
$$

называемой матрицей вероятностей переходов. Элементы матрицы р<sub>ії</sub> удовлетворяют условиям:

$$
0 \le p_{ij} \le 1; \tag{1.1}
$$

$$
\sum_{j=1}^{n} p_{ij} = 1.
$$
 (1.2)

Условие  $(1.1)$  - обычное свойство вероятностей, а условие  $(1.2)$  (сумма элементов любой стрелки равна 1) означает, что система S обязательно либо переходит их какого-то состояния S<sub>i</sub> в другое состояние, либо остается в состоянии S<sub>i</sub>.

Элементы матрицы  $p_{ii}$  дают вероятности переходов в системе за один шаг. Переход  $S_i \rightarrow S_i$  за два шага можно рассматривать как происходящий на первом шаге из  $S_i$  в некоторое промежуточное состояние  $S_k$  и на втором шаге из  $S_k$  в  $S_i$ . Таким образом, для элементов матрицы вероятностей переходов из  $S_i$  в  $S_i$  за два шага получим:

$$
p_{ij}^{(2)} = \sum_{k=1}^{n} p_{ik} p_{kj}.
$$
 (1.3)

В общем случае перехода  $S_i \rightarrow S_j$  за *m* шагов для элементов  $p_{ij}^{(m)}$ матрицы вероятностей переходов справедлива формула:

$$
p_{ij}^{(m)} = \sum_{k=1}^{n} p_{ik}^{(l)} p_{kj}^{(m-l)}, \qquad 1 \le l \le m-1.
$$
 (1.4)

Полагая в (1.4)  $l = 1$  и  $l = m - 1$  получим два эквивалентных выражения для  $p_{ii}^{(m)}$ :

$$
p_{ij}^{(m)} = \sum_{k=1}^{n} p_{ik} p_{kj}^{(m-1)};
$$
\n(1.5)

$$
p_{ij}^{(m)} = \sum_{k=1}^{n} p_{ik}^{(m-1)} p_{kj} \tag{1.6}
$$

**Пример 1.** Для графа на рис.1 найти вероятность перехода системы из состояния  $S_1$ в состояние  $S<sub>2</sub>$ за 3 шага.

**<u>Решение.**</u> Вероятность перехода  $S_1 \rightarrow S_2$  за 1 шаг равна  $p_{12} = p_{12}^{(1)} = 0.1$ . Найдем вначале  $p_{12}^{(2)}$ , используя формулу (1.5), в которой полагаем  $m = 2$ .

Получим:

$$
p_{12}^{(2)} = \sum_{k=1}^{3} p_{1k} p_{k2} = p_{11} p_{12} + p_{12} + p_{22} + p_{12} p_{32} = 0,7 \cdot 0,1 + 0,1 \cdot 0 + 0,2 \cdot 0,5 = 0,17.
$$
  
Аналогично  $p_{12}^{(3)} = \sum_{k=1}^{3} p_{1k} p_{k2}^{(2)}$ .

Как видно из этой формулы, в дополнение к  $p_{12}^{(2)}$  необходимо вычислить также  $p_{22}^{(2)}$  и  $p_{32}^{(2)}$ :

$$
p_{22}^{(2)} = \sum_{k=1}^{3} p_{2k} p_{k2} = p_{21} p_{12} + p_{22} p_{22} + p_{23} p_{32} = 0,4 \cdot 0, 1 + 0 \cdot 0 + 0, 6 \cdot 0, 5 = 0,34
$$
  

$$
p_{32}^{(2)} = \sum_{k=1}^{3} p_{3k} p_{k2} = p_{31} p_{12} + p_{32} p_{22} + p_{33} p_{32} = 0 \cdot 0, 1 + 0, 5 \cdot 0 + 0, 3 \cdot 0, 5 = 0,15
$$

Таким образом

 $p_{12}^{(3)} = p_{11}p_{12}^{(2)} + p_{12}p_{22}^{(2)} + p_{13}p_{32}^{(2)} = 0.7 \cdot 0.17 + 0.1 \cdot 0.34 + 0.2 \cdot 0.15 = 0.183.$ Ответ: Вероятность перехода  $S_1 \rightarrow S_2$  после третьего шага равна 0,183. Пусть система S описывается матрицей вероятностей переходов Р

$$
P = \begin{bmatrix} p_{11}p_{12}.....p_{1n} \\ p_{21}p_{22}.....p_{2n} \\ ....... \\ p_{n1}p_{n2}.....p_{nn} \end{bmatrix}
$$

Если обозначить через  $P^{(m)}$  матрицу, элементами которой являются  $p_{ii}^{(m)}$ вероятности переходов из  $S_i$  в  $S_j$  за m шагов, то справедлива формула  $P^{(m)} = P^m$ .  $(1.7)$ 

где матрица  $P^m$  получается умножением матрицы  $P$  саму на себя *m* раз.

Исходное состояние системы характеризуется вектором состояния системы  $\vec{\mathcal{Q}}^{(1)}$ (называемым также стохастическим вектором).

$$
\vec{Q}=(q_1,q_2,\ldots,q_n),
$$

где  $q_i$ -вероятность того, что исходным состоянием системы является  $S_i$  состояние. Аналогично (1.1) и (1.2) справедливы соотношения

$$
0 \le q_i \le 1; \qquad \sum_{i=1}^n q_i = 1
$$
  

$$
\vec{Q}^{(m)} = (q_1^{(m)}, q_2^{(m)}, ..., q_n^{(m)})
$$

Обозначим через

вектор состояния системы после *m* шагов, где  $q_j^{(m)}$ - вероятность того, что после *m* шагов система находится в  $S_i$  состоянии. Тогда справедлива формула

$$
\vec{Q}^{(m)} = \vec{Q} \cdot P^m. \tag{1.8}
$$

Пример 2. Найти вектор состояния системы, изображенный на рис.1 после двух шагов.

**Решение.** Исходное состояние системы характеризуется вектором  $\vec{Q}$ =(0,7; 0; 0,3). После первого шага ( $m = 1$ ) система перейдет в состояние  $\vec{O}^{(1)}$ 

$$
\vec{Q}^{(1)} = \vec{Q} \cdot P = (0,7;0;0,3) \cdot \begin{bmatrix} 0,7 & 0,1 & 0,2 \\ 0,4 & 0 & 0,6 \\ 0,2 & 0,5 & 0,3 \end{bmatrix} = (0,7 \cdot 0,7 + 0 \cdot 0,4 + 0,3 \cdot 0,2;0,7 \cdot 0,1 + 0 \cdot 0 + 0,3 \cdot 0,5;0,7 \cdot 0,2 + 0 \cdot 0,6 + 0,3 \cdot 0,3) = (0,55;0,22;0,23).
$$

После второго шага система окажется в состоянии  $\vec{O}^{(2)}$ 

$$
\vec{Q}^{(1)} = \vec{Q} \cdot P = (0,7; 0; 0,3) \cdot \begin{bmatrix} 0,7 & 0,1 & 0,2 \\ 0,4 & 0 & 0,6 \\ 0,2 & 0,5 & 0,3 \end{bmatrix} = (0,519; 0,17; 0,311).
$$

Ответ: Состояние системы S после двух шагов характеризуется вектором (0,519;  $0.17: 0.311$ .

При решении задач в примерах 1, 2 предполагалось, что вероятности переходов  $P_{ii}$ остаются постоянными. Такие марковские цепи называются стационарными. В противном случае марковская цепь называется нестационарной.

# §2. Марковские цепи с конечным числом состояний и непрерывным временем.

Если система S может переходить в другое состояние случайным образом в произвольный момент времени, то говорят о случайном процессе с непрерывным временем. В отсутствии последействия такой процесс называется непрерывной **марковской цепью.** При этом вероятности переходов  $S_i \rightarrow S_i$  для любых *і* и *і* в любой момент времени равны нулю (в силу непрерывности времени). По этой причине вместо вероятности перехода  $P_{ii}$  вводится величина  $\lambda_{ii}$  - плотность вероятности перехода из состояния  $S_i$  в состояние  $S_i$ , определяемая как предел

$$
\lambda_{ij}(t) = \lim_{\Delta t \to 0} \frac{p_{ij}(t + \Delta t) - p_{ij}(t)}{\Delta t}; \qquad (i \neq j). \tag{2.1}
$$

Если величины  $\lambda_{ii}$  не зависят от t, то марковский процесс называется однородным. Если за время  $\Delta t$  система может изменить свое состояние не более чем один раз, то говорят, что случайный процесс является ординарным. Величину  $\lambda_{ii}$  называют **интенсивностью перехода** системы из  $S_i$  в  $S_i$ . На графе состояний системы численные значения  $\lambda_{ii}$  ставят рядом со стрелками, показывающими переходы в вершины графа  $(pnc. 2)$ .

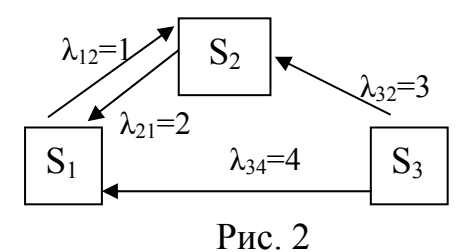

Зная интенсивности переходов можно найти величины  $p_1(t)$ ,  $p_2(t)$ ,...,  $p_n(t)$  вероятности нахождения системы  $S$  в состояниях  $S_1, S_2, \ldots, S_n$  соответственно. При этом выполняется условие

$$
\sum_{j=1}^{n} p_j(t) = 1.
$$
 (2.2)

Распределение вероятностей состояний системы, которое можно характеризовать вектором  $\vec{p}(t) = (p_1(t), p_2(t), \dots, p_n(t)),$  называется стационарным, если оно не зависит от времени, т.е. все компоненты вектора  $\vec{p}$  являются константами.

Состояния  $S_i$  и  $S_i$  называются *сообщающимися*, если возможны переходы  $S_i \leftrightarrow S_i$  (на рис. 2 сообщающимися являются состояния  $S_1$  и  $S_2$ , а  $S_1$ ,  $S_3$  и  $S_2$ ,  $S_3$  такими не являются).

Состояние  $S_i$  называется существенным, если всякое  $S_i$ , достижимое из  $S_i$ , является сообщающимся с S<sub>i</sub>. Состояние S<sub>i</sub> называется *несущественным*, если оно не является существенным (на рис. 2 существенными являются состояния  $S_1$  и  $S_2$ ).

Если существуют предельные вероятности состояний системы

$$
p_j = \lim_{t \to \infty} p_j(t), \qquad (j = 1, n) \tag{2.3}
$$

не зависящие от начального состояния системы, то говорят, что при  $t \rightarrow \infty$  в системе устанавливается стационарный режим.

Система, в которой существуют предельные (финальные) вероятности состояний системы, называется эргодической, а протекающий в ней случайный процесс эргодическим.

**Теорема 1.** Если  $S_i$  – несущественное состояние, то

$$
\lim_{t \to \infty} p_i(t) = 0,\tag{2.4}
$$

т.е. при t  $\rightarrow \infty$  система выходит из любого несущественного состояния (для системы  $\lim_{t\to\infty} p_3(t) = 0$ , T.K.  $S_3$  – несущественное состояние). на рис. 2

Теорема 2. Чтобы система с конечным числом состояний имела единственное предельное распределение вероятностей состояний, необходимо и достаточно, чтобы все ее существенные состояния сообщались между собой (система на рис.2 удовлетворяет этому условию, т.к. существенные состояния  $S_1$  и  $S_2$  сообщаются между собой).

Если случайный процесс, происходящий в системе с дискретными состояниями является непрерывной марковской цепью, то для вероятностей  $p_1(t)$ ,  $p_2(t)$ ,...,  $p_n(t)$  можно составить систему линейных дифференциальных уравнений, называемых уравнениями Колмогорова. При составлении уравнений удобно пользоваться графом состояний системы. Рассмотрим получение уравнений Колмогорова на конкретном примере.

Пример 3. Записать уравнения Колмогорова для системы, изображенной на рис.2. Найти финальные вероятности для состояний системы.

**Решение.** Рассмотрим вначале вершину графа  $S_1$ . Вероятность  $p_1(t + \Delta t)$  того, что система в момент времени  $(t + \Delta t)$  будет находиться в состоянии  $S_1$  достигается двумя способами:

а) система в момент времени t с вероятностью  $p_1(t)$  находилась в состоянии  $S_1$  и за малое время  $\Delta t$  не перешла в состояние  $S_2$ . Из состояния  $S_1$  система может быть выведена потоком интенсивностью  $\lambda_{12}$ ; вероятность выхода системы из состояния  $S_1$  за время  $\Delta t$ при этом равна (с точностью до величин более высокого порядка малости по  $\Delta t$ )  $\lambda_{12} \Delta t$ , а вероятность невыхода из состояния  $S_1$  будет равна  $(1 - \lambda_{12} \Delta t)$ . При этом вероятность того, что система останется в состоянии  $S_1$ , согласно теореме об умножении вероятностей будет равна  $p_1(t)$  (1 -  $\lambda_1$ ,  $\Delta t$ ).

б) система в момент времени *t* находилась в состоянии  $S_2$  и за время  $\Delta t$  под воздействием потока  $\lambda_{21}$  перешла в состояние  $S_1$  с вероятностью  $\lambda_{21}$   $\Delta t$ . Вероятность того, что система будет находиться в состоянии  $S_1$  равна  $p_2(t) \cdot \lambda_{21} \Delta t$ .

в) система в момент времени *t* находилась в состоянии  $S_3$  и за время  $\Delta t$  под воздействием потока  $\lambda_{31}$  перешла в состояние  $S_1$  с вероятностью  $\lambda_{31}$   $\Delta t$ . Вероятность того, что система будет находиться в состоянии  $S_1$  равна  $p_3(t)\cdot \lambda_{31}\Delta t$ .

По теореме сложения вероятностей получим:

$$
p_1(t + \Delta t) = p_1(t) (1 - \lambda_{12} \Delta t) + p_2(t) (1 - \lambda_{21} \Delta t) + p_3(t) (1 - \lambda_{31} \Delta t); \Rightarrow
$$
  
\n
$$
p_1(t + \Delta t) - p_1(t) = (-p_1(t)\lambda_{12} + p_2(t) \lambda_{21} + p_3(t) \lambda_{31}) \Delta t \Rightarrow
$$
  
\n
$$
\frac{p_1(t + \Delta t) - p_1(t)}{\Delta t} = -\lambda_{12} p_1(t) + \lambda_{21} p_2(t) + \lambda_{31} p_3(t).
$$

Переходя к пределу  $\Delta t \rightarrow 0$ , получим

$$
\frac{dp_1}{dt} = -\lambda_{12} p_1 + \lambda_{21} p_2 + \lambda_{31} p_3. \tag{2.5}
$$

Аналогично, рассматривая вершины графа  $S_2$  и  $S_3$ , получим уравнения

$$
\frac{dp_2}{dt} = \lambda_{12} p_1 - \lambda_{21} p_2 + \lambda_{32} p_3 , \qquad (2.6)
$$

$$
\frac{dp_3}{dt} = -(\lambda_{31} + \lambda_{32})p_3. \tag{2.7}
$$

К уравнениям  $(2.5) - (2.7)$  следует добавить уравнение  $(2.2)$ , имеющее в данном случае вид

$$
p_1 + p_2 + p_3 = 1. \tag{2.8}
$$

Уравнение (2.8) выполняет роль нормировочного условия, накладываемого на вероятности  $p_i$ .

Решение системы уравнений  $(2.5) - (2.8)$  в зависимости от времени можно найти либо аналитически, либо численно с учетом начальных условий. Мы найдем лишь финальные вероятности  $p_i$ , которые по определению при  $t \to \infty$  не зависят от времени. При этом в  $(2.5) - (2.7)$   $dp_i/dt = 0$   $(j = 1, 2, 3)$ . Получившиеся при этом три алгебраических уравнения являются однородными, поэтому одно из них можно отбросить. Отбросим, например, уравнение, получающееся из  $(2.6)$ , а вместо него запишем уравнение  $(2.8)$ . В результате система уравнений для финальных вероятностей примет вид

$$
\begin{cases}\n-\lambda_{12}p_1 + \lambda_{21}p_2 + \lambda_{31}p_3 = 0, \\
p_1 + p_2 + p_3 = 1, \\
(\lambda_{31} + \lambda_{32})p_3 = 0.\n\end{cases}
$$

Из последнего уравнения следует, что  $p_3 = 0$ . Решая оставшиеся уравнения, получим  $p_1 = 2/3$ ,  $p_2 = 1/3$ .

Ответ: вектор состояния системы в стационарном режиме равен  $\bar{p} = (\frac{2}{3}, \frac{1}{3}; 0)$ .

С учетом рассмотренного примера сформулируем общее правило составления уравнений Колмогорова:

В левой части каждого из них стоит производная вероятности какого-то (j-го) состояния. В правой части - сумма произведений вероятностей всех состояний, из которых идут стрелки в данное состояние, на интенсивности соответствующих потоков, минус суммарная интенсивность всех потоков, выводящих систему из данного (j-го) состояния, умноженная на вероятность данного (*j*-го) состояния.

#### §3. Процессы рождения и гибели.

Так называется широкий класс случайных процессов, происходящих в системе, размеченный граф состояний которой изображен на рис. 3.

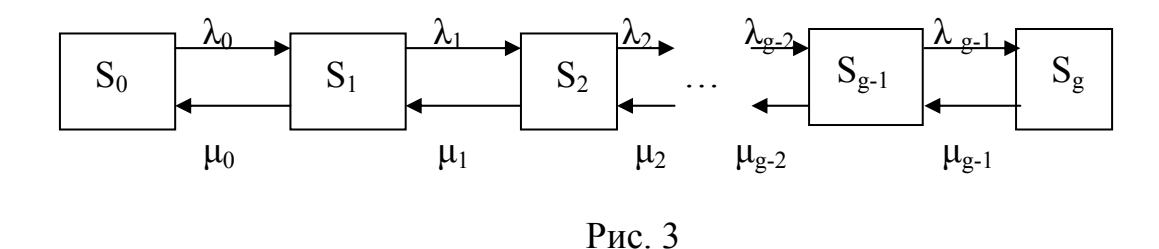

Здесь величины  $\lambda_0, \lambda_1, \ldots, \lambda_{g-1}$  - интенсивности переходов системы из состояния в состояние слева направо, можно интерпретировать как интенсивности рождения (возникновения заявок) в системе. Аналогично, величины  $\mu_0$ ,  $\mu_1, \dots, \mu_{g-1}$  - интенсивности переходов системы из состояния в состояние справа налево, можно интерпретировать как интенсивности гибели (выполнения заявок) в системе.

Поскольку все состояния являются сообщающимися и существенными, существует (в силу теоремы 2) предельное (финальное) распределение вероятностей состояний. Получим формулы для финальных вероятностей состояний системы.

В стационарных условиях для каждого состояния поток, втекающий в данное состояние должен равняться потоку, вытекающему из данного состояния. Таким образом, имеем:

для состояния  $S_0$ :

$$
p_0 \cdot \lambda_0 \Delta t = p_1 \cdot \mu_0 \Delta t; \implies \lambda_0 p_0 = \mu_0 p_1;
$$

для состояния S<sub>1</sub>:

 $p_1 \cdot (\lambda_1 + \mu_0) \Delta t = p_0 \cdot \lambda_0 \Delta t + p_2 \cdot \mu_1 \cdot \Delta t; \implies (\lambda_1 + \mu_0) p_1 = \lambda_0 p_0 + \mu_1 p_2.$ 

Последнее уравнение с учётом предыдущего можно привести к виду  $\lambda_1$   $p_1 = \mu_1 p_2$ . Аналогично можно получить уравнения для остальных состояний системы. В результате получится система уравнений:

$$
\lambda_0 p_0 = \mu_0 p_1,\n\lambda_1 p_1 = \mu_1 p_2,\n---\n\lambda_k p_k = \mu_k p_{k+1},\n---\n\lambda_{g-1} p_{g-1} = \mu_{g-1} p_g,\n\mu_0 + p_1 + ... + p_g = 1.
$$
\n(3.1)

 $\sqrt{1}$ 

Последнее уравнение в (3.1) является очевидным условием (2.2). Решение системы уравнений (3.1) имеет вид:

$$
p_0 = \left(1 + \frac{\lambda_0}{\mu_0} + \frac{\lambda_0 \lambda_1}{\mu_0 \mu_1} + \frac{\lambda_0 \lambda_1 \lambda_2}{\mu_0 \mu_1 \mu_2} + \dots + \frac{\lambda_0 \lambda_1 \kappa_2 \dots \lambda_{g-1}}{\mu_0 \mu_1 \mu_2 \dots \mu_{g-1}}\right)^{-1}.
$$
(3.2)

$$
p_1 = \frac{\lambda_0}{\mu_0} p_0; \ \ p_2 = \frac{\lambda_0 \lambda_1}{\mu_0 \mu_1} p_0; \ \ p_3 = \frac{\lambda_0 \lambda_1 \lambda_2}{\mu_0 \mu_1 \mu_2} p_0; \dots; \ \ p_g = \frac{\lambda_0 \lambda_1 \ldots \lambda_{g-1}}{\mu_0 \mu_1 \ldots \mu_{g-1}} p_0. \tag{3.3}
$$

# §4. Основные понятия и классификация систем массового обслуживания. Простейший поток заявок.

Заявкой (или требованием) называется спрос на удовлетворение какой-либо потребности (далее потребности предполагаются однотипными). Выполнение заявки называется обслуживанием заявки.

Системой массового обслуживания (СМО) называется любая система для выполнения заявок, поступающих в неё в случайные моменты времени.

Поступление заявки в СМО называется событием. Последовательность событий, заключающихся в поступлении заявок в СМО, называется входящим потоком заявок. Последовательность событий, заключающихся в выполнении заявок в СМО, называется выходящим потоком заявок.

Поток заявок называется простейшим, если он удовлетворяет следующим условиям:

12

1) отсутствие последействия, т.е. заявки поступают независимо друг от друга;

2) стационарность, т.е. вероятность поступления данного числа заявок на любом временном отрезке  $[t_1, t_2]$  зависит лишь от величины этого отрезка и не зависит от значения  $t_1$ , что позволяет говорить о среднем числе заявок за единицу времени,  $\lambda$ , называемом интенсивностью потока заявок;

Здординарность, т.е. в любой момент времени в СМО поступает лишь одна заявка, а поступление одновременно двух и более заявок пренебрежимо мало.

Для простейшего потока вероятность  $p_i(t)$  поступления в СМО ровно *і* заявок за время *t* вычисляется по формуле

$$
p_i(t) = \frac{(\lambda t)^1}{i!} e^{-\lambda t}, \qquad (4.1)
$$

т.е. вероятности распределены по закону Пуассона с параметром  $\lambda t$ . По этой причине простейший поток называется также пуассоновским потоком.

Функция распределения  $F(t)$  случайного интервала времени  $T$  между двумя последовательными заявками по определению равна  $F(t) = P(T \le t)$ . Но  $P(T \le t) = 1 - P(T \ge t)$ , где  $P(T \ge t)$  – вероятность того, что следующая после последней заявки поступит в СМО по истечении времени t, т.е. за время t в СМО не поступит ни одна заявка. Но вероятность этого события находится из (4.1) при  $i = 0$ . Таким образом,

$$
P(T \ge t) = p_0(t) = e^{-\lambda t} \tag{4.2}
$$

$$
F(t) = 1 - e^{-\lambda t}.\tag{4.3}
$$

Плотность вероятности  $f(t)$  случайной величины T определяется формулой

$$
f(t) \equiv F'_t(t) = \lambda e^{-\lambda t}, \qquad (t > 0),
$$

а математическое ожидание, дисперсия и среднее квадратическое отклонение случайной величины  $T$  равны соответственно

$$
M(T) = \frac{1}{\lambda}; \ \ D(T) = \frac{1}{\lambda^2}; \ \ \sigma(T) = \frac{1}{\lambda}.
$$
 (4.4)

Пример 4. В справочное бюро обращается в среднем 2 человека за 10 минут. Найти вероятность того, что за 30 минут за справкой обратится:

а) 4 человека, б) не менее 3-х человек.

 $\overline{M}$ 

**Решение.** Интенсивность потока заявок равна  $\lambda = 2/10$  мин = 0.2[мин<sup>-1</sup>]. Для решения используем формулу (4.1), где полагаем  $t = T = 30$  минут; для пункта (а)  $i = 4$ , для пункта (б)  $i = 3, 4, 5, \ldots$ .

a) 
$$
P_4(T) = \frac{(0,2 \cdot 30)^4}{4!} e^{-0,2 \cdot 30} = \frac{6^4}{24} e^{-6} \approx 0,134
$$
;

б) при решении этого пункта целесообразно использовать противоположную вероятность:

$$
P_{\geq 3}(T) = 1 - P_{\leq 3}(T) = 1 - (P_0(T) + P_1(T) + P_2(T)) = 1 - (e^{-6} + \frac{6}{1!}e^{-6} + \frac{6^2}{2!}e^{-6}) \approx 1 - 0.062 = 0.938.
$$

Пример 5. В приборе имеются два блока, работающих независимо друг от друга. Время безотказной работы определяется показательным законом. Среднее время безотказной работы 1-го блока –  $t_1 = 2$  года, 2-го –  $t_2 = 1$  год. Найти вероятность того, что за 1,5 года: а) не откажет ни один из блоков; б) откажет только 2-й блок; в) откажут оба блока.

Решение: В качестве события выступает неисправность какого-то блока. Вероятность  $p^{(i)}$  (*t*) исправности *i*-го блока в течение времени *t* определяется формулой  $(4.2)$ , r.e.

$$
p^{(1)}(t) = e^{-\lambda_1 t}
$$
,  $p^{(2)}(t) = e^{-\lambda_2 t}$ ,

где  $\lambda_1 = 1/t_1 = 0.5[\text{год}^{-1}], \lambda_2 = 1/t_2 = 1[\text{год}^{-1}].$ 

Вероятности исправности блоков по истечении времени  $t = T = 1.5$  года будут равны соответственно

$$
p^{(1)} = e^{-\lambda_1 T} = e^{-0.51, 5} \approx 0.472, \ p^{(2)} = e^{-\lambda_2 T} = e^{-1.1, 5} \approx 0.223.
$$

Вероятность того, что за время  $T$  *i*-й блок выйдет из строя, является противоположной вероятностью  $\overline{p}^{(i)}(T)$ :

$$
\overline{p}^{(1)} = 1 - p^{(1)}(T) \approx 1 - 0,472 = 0,528,
$$
  

$$
\overline{p}^{(2)} = 1 - p^{(2)}(T) \approx 1 - 0,223 = 0,777.
$$

Обозначим через А, В, С события, фигурирующие в пунктах (а), (б), (в) соответственно и учитывая, что блоки работают независимо друг от друга, найдём:

- a)  $p(A) = p^{(1)}(T) \cdot p^{(2)}(T) \approx 0,472 \cdot 0,223 \approx 0,1;$
- 6)  $p(B) = p^{(1)}(T) \cdot \overline{p}^{(2)}(T) \approx 0.472 \cdot 0.777 \approx 0.367$ ;
- B)  $p(C) = \overline{p}^{(1)}(T) \cdot \overline{p}^{(2)}(T) \approx 0.528 \cdot 0.777 \approx 0.41$ .

Каналом обслуживания называется устройство в СМО, обслуживающее заявку. СМО, содержащее один канал обслуживания, называется одноканальной, а содержащее более одного канала обслуживания - многоканальной (например, 3 кассы на вокзале).

Если заявка, поступающая в СМО, может получить отказ в обслуживании (в силу занятости всех каналов обслуживания) и в случае отказа вынуждена покинуть СМО, то такая СМО называется СМО с отказами (примером такой СМО может служить АТС).

Если в случае отказа в обслуживании заявки могут вставать в очередь, то такие СМО называются СМО с очередью (или с ожиданием). При этом различают СМО с ограниченной и неограниченной очередью. Примером первых СМО может служить мойка для автомашин с маленькой стоянкой для ожидающих машин, а примером вторых СМО может служить билетная касса или метрополитен.

Возможны также СМО смешанного типа, когда, например, заявка может вставать в очередь, если она не очень велика, и может находиться в очереди ограниченное время и уйти из СМО не обслуженной.

Различают СМО открытого и замкнутого типа. В СМО открытого типа поток заявок не зависит от СМО (билетные кассы, очередь в булочной). В СМО замкнутого типа обслуживается ограниченный круг клиентов, а число заявок может существенно зависеть от состояния СМО (например, бригада слесарей - наладчиков, обслуживающих станки на заводе).

СМО могут также различаться по дисциплине обслуживания: обслуживаются ли заявки в порядке поступления, случайным образом или вне очереди (с приоритетом).

некоторыми **CMO** описываются параметрами, которые характеризуют эффективность работы системы.

```
n -число каналов в СМО;
```

```
\lambda – интенсивность поступления в СМО заявок;
```
и-интенсивность обслуживания заявок;

- $\rho = \lambda/\mu \kappa \omega \phi \phi \psi$ ициент загрузки СМО;
- $m -$ число мест в очереди.

### *р*отк- *вероятность отказа в обслуживании поступившей в СМО заявки;*

*Q* ≡ *p*обс - вероятность обслуживания поступившей в СМО заявки (*относительная пропускная способность* СМО); при этом

$$
Q = p_{\text{ofc}} = 1 - p_{\text{orr}}; \tag{4.5}
$$

*А* – среднее число заявок, обслуживаемых в СМО в единицу времени (*абсолютная пропускная способность* СМО)

$$
A = \lambda \cdot Q; \tag{4.6}
$$

*L*смо - *среднее число заявок*, находящихся в СМО;

<sup>3</sup> *n* - *среднее число каналов* в СМО, занятых обслуживанием заявок. В то же время это  $L_{\text{06c}}$  - *среднее число заявок*, обслуживаемых СМО за единицу времени. Величина  $\overline{n}_3$ определяется как математическое ожидание случайного числа занятых обслуживанием *n* каналов:

$$
\overline{n}_3 = M(n) = \sum_{k=1}^n k \cdot p_k + \sum_{i=1}^m n \cdot p_{n+i} \,, \tag{4.7}
$$

где *р*k- вероятность системы находиться в *S*<sup>k</sup> состоянии;

 $K_3 = \overline{n}_3 / n - \kappa$ оэффициент занятости каналов;

*t*ож - *среднее время ожидания* (обслуживания) *заявки в очереди,* 

*v* = 1/*t*ож - *интенсивность потока ухода заявок из очереди.*

*Lоч*- *среднее число заявок в очереди* (если очередь есть); определяется как математическое ожидание случайной величины m – числа заявок, состоящих в очереди

$$
L_{ov.} = M(m) = \sum_{i=1}^{m} i \cdot p_{n+i},
$$
 (4.8)

где *p*n+i - *вероятность нахождения в очереди i заявок*;

 $T_{\text{cm0}} \equiv \bar{t}_{\text{cm0}}$  – среднее время пребывания заявки в СМО;

 $T_{ov.} \equiv \bar{t}_{ov.}$  - *среднее время пребывания заявки в очереди* (если есть очередь); Для открытых СМО справедливы соотношения

$$
\bar{t}_{\text{cmo}} = \frac{L_{\text{cmo}}}{\lambda} = \frac{L_{\text{oq}}}{\lambda} + \frac{Q}{\mu},\tag{4.9}
$$

$$
\bar{t}_{\text{opt.}} = \frac{L_{\text{opt.}}}{\lambda},\tag{4.10}
$$

называемые формулами Литтла и применимые только для стационарных потоков заявок и обслуживания.

Рассмотрим некоторые конкретные типы СМО. При этом будет предполагаться, что плотность распределения промежутка времени между двумя последовательными событиями в СМО имеет показательное распределение (4.3), а все потоки являются простейшими.

#### § 5. Одноканальная СМО с отказами.

Размеченный граф состояний одноканальной СМО представлен на рис.4.

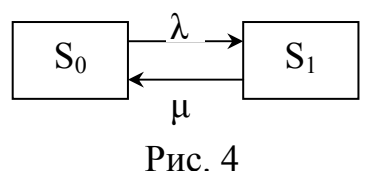

Здесь  $\lambda$  и  $\mu$  – интенсивность потока заявок и выполнения заявок соответственно. Состояние системы  $S_0$  обозначает, что канал свободен, а  $S_1$  - что канал занят обслуживанием заявки.

Система дифференциальных уравнений Колмогорова для такой СМО имеет вид (см. пример 3)

$$
\begin{cases}\n\frac{dp_0(t)}{dt} = -\lambda p_0(t) + \mu p_1(t), \\
\frac{dp_1(t)}{dt} = \lambda p_0(t) - \mu p_1(t), \\
p_0(t) + p_1(t) = 1,\n\end{cases}
$$

где  $p_0(t)$  и  $p_1(t)$  - вероятности нахождения СМО в состояниях  $S_0$  и  $S_1$  соответственно. Уравнения для финальных вероятностей  $p_0$  и  $p_1$  получим, приравнивая нулю производные в первых двух уравнениях системы. В результате получим:

$$
p_0 = \frac{\mu}{\mu + \lambda} = \frac{1}{1 + \rho} \,, \tag{5.1}
$$

$$
p_1 = \frac{\lambda}{\mu + \lambda} = \frac{\rho}{1 + \rho} \,. \tag{5.2}
$$

Вероятность  $p_0$  по своему смыслу есть вероятность обслуживания заявки  $p_{\text{0.6c}}$ , т.к. канал является свободным, а вероятность  $p_1$  по своему смыслу является вероятностью отказа в обслуживании поступающей в СМО заявки  $p_{\text{orr}}$ , т.к. канал занят обслуживанием предыдущей заявки. Остальные характеристики СМО найдём, рассмотрев конкретный пример.

Пример 6. Секретарю директора завода поступает в среднем 1,2 телефонных вызовов в минуту. Средняя продолжительность разговора составляет 2 минуты. Найти основные характеристики СМО и оценить эффективность её работы.

**Решение:** По условию  $\lambda = 1.2$  (мин)<sup>-1</sup>,  $\mu = 2$ (мин)<sup>-1</sup>, откуда  $\rho = \lambda/\mu = 0.6$ . По формулам  $(5.1)$  и  $(5.2)$  находим  $p_{\text{00c}}$  и  $p_{\text{01c}}$ :

$$
p_{\text{o6c.}} = p_0 = \frac{1}{1+\rho} = 0,625 \, ; \qquad \qquad p_{\text{omk.}} = p_1 = \frac{\rho}{1+\rho} = 0,375 \, .
$$

Таким образом, обслуживается лишь 62,5% звонков, что нельзя считать удовлетворительным. Абсолютная пропускная способность СМО

$$
A = \lambda Q = \lambda p_{\text{o6c}} = 1,2.0,625 \text{(m)}^{-1} = 0,75 \text{(m)}^{-1},
$$

т.е. в среднем обслуживается 0,75 звонка в минуту.

# § 6. Многоканальная СМО с отказами.

Пусть СМО содержит *п* каналов, интенсивность входящего потока заявок равна  $\lambda$ , а интенсивность обслуживания заявки каждым каналом равна  $\mu$ . Размеченный граф состояний системы изображён на рис. 5.

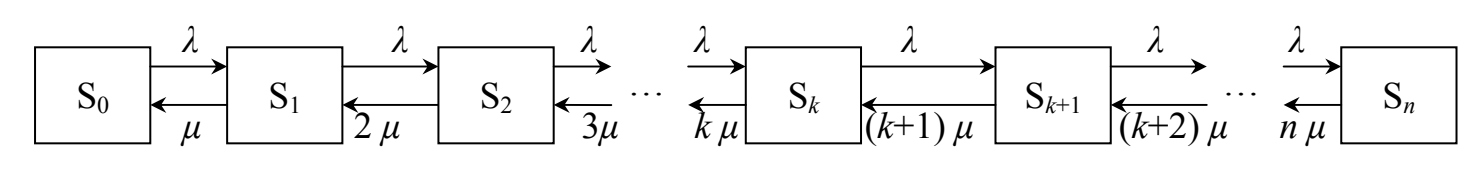

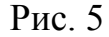

Состояние  $S_0$  означает, что все каналы свободны, состояние  $S_k$  ( $k = 1, \overline{n}$ ) означает, что обслуживанием заявок заняты  $k$  каналов. Переход из одного состояния в другое соседнее правое происходит скачкообразно под воздействием входящего потока заявок интенсивностью  $\lambda$  независимо от числа работающих каналов (верхние стрелки). Для перехода системы из одного состояния в соседнее левое неважно, какой именно канал освободится. Величина ku характеризует интенсивность обслуживания заявок при работе в СМО *к* каналов (нижние стрелки).

Сравнивая графы на рис. 3 и на рис. 5 легко увидеть, что многоканальная СМО с отказами является частным случаем системы рождения и гибели, если в последней принять  $g = n$  и

$$
\begin{cases} \lambda_i = \lambda, & (i = \overline{0, n-1}); \\ \mu_k = (k+1)\mu, & (k = \overline{0, n-1}). \end{cases}
$$
 (6.1)

При этом для нахождения финальных вероятностей можно воспользоваться формулами (3.2) и (3.3). С учётом (6.1) получим из них:

$$
p_0 = (1 + \frac{\rho}{1!} + \frac{\rho^2}{2!} + ... + \frac{\rho^n}{n!})^{-1};
$$
\n(6.2)

$$
p_k = \frac{\rho^k}{k!} \cdot p_0, \qquad (k = \overline{1, n}). \tag{6.3}
$$

Формулы (6.2) и (6.3) называются формулами Эрланга - основателя теории массового обслуживания.

Вероятность отказа в обслуживании заявки  $p_{\text{orr}}$  равна вероятности того, что все каналы заняты, т.е. система находится в состоянии  $S_n$ . Таким образом,

$$
p_{_{\text{om}}}=p_{_{n}}=\frac{\rho^{n}}{n!}\cdot p_{_{0}}.\tag{6.4}
$$

Относительную пропускную способность СМО найдём из (4.5) и (6.4):

$$
Q = p_{\text{osc}} = 1 - p_{\text{om}} = 1 - \frac{\rho^n}{n!} \cdot p_0. \tag{6.5}
$$

Абсолютную пропускную способность найдём из (4.6) и (6.5):

$$
A = \lambda \cdot Q = \lambda \cdot \left(1 - \frac{\rho^n}{n!} \cdot p_0\right).
$$
 (6.6)

Среднее число занятых обслуживанием каналов можно найти по формуле (4.7), однако сделаем это проще. Так как каждый занятый канал в единицу времени обслуживает в среднем  $\mu$  заявок, то  $\overline{n_3}$  можно найти по формуле:

$$
\overline{n}_3 = \frac{A}{\mu} = \rho \left( 1 - \frac{\rho^n}{n!} p_0 \right). \tag{6.7}
$$

**Пример 7.** Найти оптимальное число телефонных номеров на предприятии, если заявки на переговоры поступают с интенсивностью 1,2 заявки в минуту, а средняя продолжительность разговора по телефону составляет *tобс* <sup>=</sup> 2 минуты. Найти также вероятность того, что в СМО за 3 минуты поступит: а) точно 2 заявки, б) не более 2-х заявок.

**Решение.** Имеем:  $\lambda = 1.2$  мин<sup>-1</sup>,  $\mu = 1/t = 0.5$  мин<sup>-1</sup>,  $\rho = \lambda/\mu = 2.4$ . Оптимальное число каналов *n* неизвестно. Используя формулы (6.2) – (6.7) найдём характеристики СМО при различных значениях *n* и заполним таблицу 1.

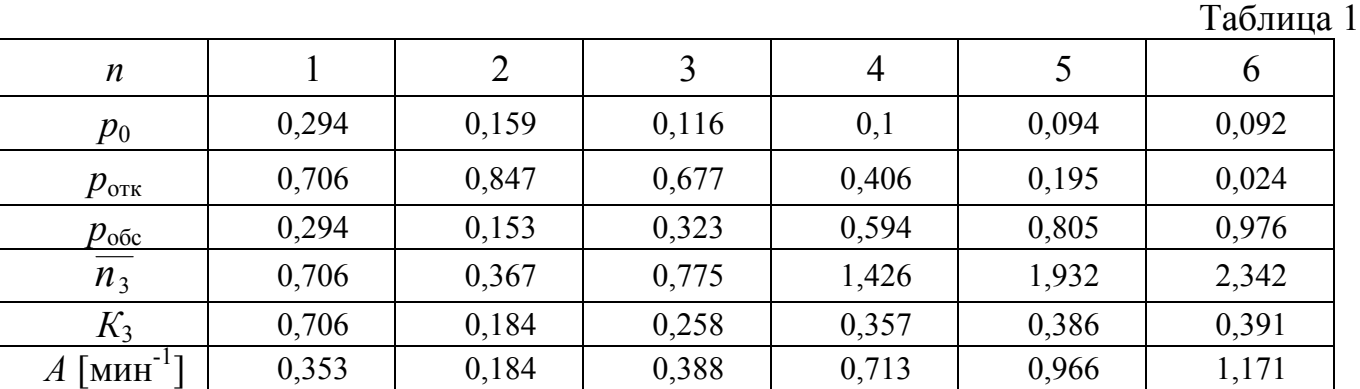

Оптимальным числом телефонных номеров можно считать *n* = 6, когда выполняется 97,6% заявок. При этом за каждую минуту обслуживается в среднем 1,171 заявки. Для решения 2-го и 3-го пунктов задачи воспользуемся формулой (4.1). Имеем:

a) 
$$
p_2(3) = \frac{(1,2\cdot 3)^2}{2!} e^{-1,2\cdot 3} \approx 0,177
$$
,  
\n5)  $p_{\le 2}(3) = p_0(3) + p_1(3) + p_2(3) = \left(1 + \frac{1,2\cdot 3}{1!} + \frac{(1,2\cdot 3)^2}{2!}\right) e^{-1,2\cdot 3} \approx 0,03$ .

#### **§7. Одноканальная СМО с ограниченной длиной очереди.**

В СМО с ограниченной очередью число мест *m* в очереди ограничено. Следовательно, заявка, поступившая в момент времени, когда все места в очереди заняты, отклоняется и покидает СМО. Граф такой СМО представлен на рис.6.

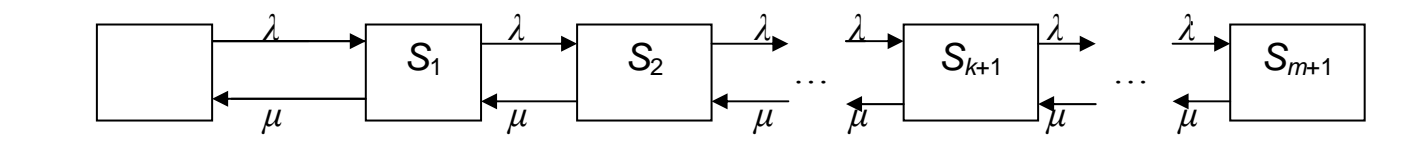

Рис.6

Состояния СМО представляются следующим образом:

*S*0 - канал обслуживания свободен,

*S*1 – канал обслуживания занят, но очереди нет,

*S*2 – канал обслуживания занят, в очереди одна заявка, ----------------------------------------------------------------------

*S*k+1 – канал обслуживания занят, в очереди *k* заявок,

----------------------------------------------------------------------

# *S*m+1 – канал обслуживания занят, все *m* мест в очереди заняты.

Для получения необходимых формул можно воспользоваться тем обстоятельством, что СМО на рис.6 является частным случаем системы рождения и гибели (рис.3), если в последней принять *g* = *m* + 1 и

$$
\lambda_i = \lambda, \mu_i = \mu, \quad (i = \overline{0, m}). \tag{7.1}
$$

Выражения для финальных вероятностей состояний рассматриваемой СМО можно найти из (3.2) и (3.3) с учётом (7.1). В результате получим:

$$
p_0 = (1 + \rho + \rho^2 + \dots + \rho^{m+1})^{-1} = \frac{1 - \rho}{1 - \rho^{m+2}};
$$
 (7.2)

$$
p_{k} = \rho^{k} \cdot p_{0}, \qquad (k = \overline{1, m + 1})
$$
 (7.3)

При *ρ* = 1 формулы (7.2), (7.3) принимают вид

$$
p_0 = p_k = \frac{1}{m+2}, \qquad (k = \overline{1, m+1}). \tag{7.4}
$$

При *m* = 0 (очереди нет) формулы (7.2), (7.3) переходят в формулы (5.1) и (5.2) для одноканальной СМО с отказами.

Поступившая в СМО заявка получает отказ в обслуживании, если СМО находится в состоянии *Sm*+1, т.е. вероятность отказа в обслуживании заявки равна

$$
p_{\text{ort}} = p_{m+1} = \rho^{m+1} p_0 \tag{7.5}
$$

Относительная пропускная способность СМО равна

$$
Q = p_{\text{o6c}} = 1 - p_{\text{orr}} = \rho^{m+1} p_0,\tag{7.6}
$$

а абсолютная пропускная способность равна

$$
A = \lambda \cdot Q = \lambda \cdot (1 - \rho^{m+1} p_0). \tag{7.7}
$$

Среднее число заявок, стоящих в очереди *L*оч, находится по формуле (4.8)

$$
L_{\text{ov}} = 1 \cdot p_2 + 2 \cdot p_3 + \ldots + m \cdot p_{m+1}
$$

и может быть записано в виде

$$
L_{oq} = \rho^2 \cdot \frac{1 - \rho^m \left[ m \cdot (1 - \rho) + 1 \right]}{\left( 1 - \rho \right)^2} \cdot p_0. \tag{7.8}
$$

При *ρ* = 1 формула (7.8) принимает вид

$$
L'_{ov} = \frac{m(m+1)}{2(m+2)}, \quad (\rho = 1). \tag{7.9}
$$

 $L_{\rm osc}$ - среднее число заявок, находящихся в СМО, находится по формуле(4.7)  $L_{\text{0}} = 1 \cdot p_1 + 1 \cdot p_2 + 2 \cdot p_3 + \ldots + m \cdot p_{m+1} = p_1 + L_{\text{0}}$ 

и может быть записано в виде

$$
L_{\text{osc}} = \rho \left\{ 1 + \rho \cdot \frac{1 - \rho^m [m(1 - \rho) + 1]}{(1 - \rho)^2} \right\} p_0. \tag{7.10}
$$

При *ρ* = 1, из (7.10) получим:

$$
L'_{\text{osc}} = \frac{m^2 + m + 2}{2(m + 2)}, \quad (\rho = 1). \tag{7.11}
$$

Среднее время пребывания заявки в СМО и в очереди находится по формулам (4.9) и (4.10) соответственно.

**Пример 8 .** Магазин посещает в среднем 90 человек в час. Имеющийся один кассир обслуживает в среднем одного покупателя в минуту. Очередь в зал обслуживания ограничена 5 покупателями. Оценить эффективность работы СМО.

**Решение.** Имеем:  $\lambda = 90$  час<sup>-1</sup> = 1,5 мин<sup>-1</sup>,  $\mu = 1$  мин<sup>-1</sup>,  $\rho = \lambda/\mu = 1.5$ ,  $m = 5$ . По формулам (7.2) и (7.5) находим  $p_0$  и  $p_{\text{orr}}$ :

$$
p_0 = \frac{1 - \rho}{1 - \rho^{m+2}} = \frac{1 - 1.5}{1 - (1.5)^7} = 0.031,
$$
  

$$
p_{\text{OTK}} = \rho^{m+1} \cdot p_0 \approx (1.5)^6 \cdot 0.031 \approx 0.354,
$$

т.е. 35,4% покупателей получают отказ в обслуживании, что недопустимо много. Среднее число людей, стоящих в очереди, находим по формуле (7.8)

$$
L_{ov} \approx (1.5)^2 \cdot \frac{1 - (1.5)^5 [5(1 - 1.5) + 1]}{(1 - 1.5)^2} \cdot 0.031 \approx 3.457.
$$

Среднее время пребывания в очереди находим по формуле (4.10)

$$
\overline{t_{ov}} = \frac{L_{ov}}{\lambda} = \frac{3,457}{1,5} \text{ with } \approx 2,3 \text{ with,}
$$

т.е.  $\overline{t_{0y}}$  не очень большое. Увеличение очереди до  $m = 10$  даёт

$$
p_0 \approx 0,0039, p_{\text{orr}} \approx 0,0336,
$$

т.е. не приводит к заметному уменьшению отказов в обслуживании. Вывод: необходимо посадить ещё одного кассира, либо уменьшить время обслуживания каждого покупателя.

# **§8. Одноканальная СМО с неограниченной очередью.**

Примером такой СМО может служить директор предприятия, вынужденный рано или поздно решать вопросы, относящиеся к его компетенции, или, например, очередь в булочной с одним кассиром. Граф такой СМО изображён на рис. 7.

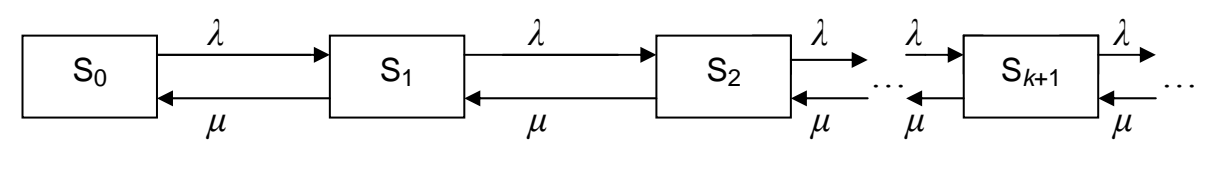

Рис. 7

Все характеристики такой СМО можно получить из формул предыдущего раздела, полагая в них *m*→ ∞. При этом необходимо различать два существенно разных случая: а)  $\rho \ge 1$ ; б)  $\rho$  < 1. В первом случае, как это видно из формул (7.2), (7.3),  $p_0 = 0$  и  $p_k = 0$  (при всех конечных значениях *k*). Это означает, что при *t* → ∞ очередь неограниченно возрастает, т.е. этот случай практического интереса не представляет.

Рассмотрим случай, когда *ρ* < 1. Формулы (7.2) и (7.3) при этом запишутся в виде

$$
p_0 = 1 - \rho, \tag{8.1}
$$

$$
p_k = \rho^k \cdot (1 - \rho), \, k = 1, 2, \dots \tag{8.2}
$$

Поскольку в СМО отсутствует ограничение на длину очереди, то любая заявка может быть обслужена, т.е. относительная пропускная способность равна

$$
Q = p_{\text{ofoc}} = 1. \tag{8.3}
$$

Абсолютная пропускная способность равна

$$
A = \lambda \cdot Q = \lambda. \tag{8.4}
$$

Среднее число заявок в очереди получим из формулы(7.8) при *m* → ∞

$$
L_{o} = \frac{\rho^2}{1 - \rho} \,. \tag{8.5}
$$

Среднее число обслуживаемых заявок есть

$$
L_{\text{osc}} = \rho \cdot Q = \rho, \tag{8.6}
$$

а среднее число заявок, находящихся в СМО, равно

$$
L_{\text{cwo}} = L_{\text{ov}} + L_{\text{o6c}} = \frac{\rho}{1 - \rho} \,. \tag{8.7}
$$

Среднее время пребывания заявки в СМО и в очереди определяется формулами(4.9) и (4.10).

**Пример 9.** В билетной кассе работает один кассир, обслуживающий в среднем двух покупателей за одну минуту. Каждый час в среднем приходят покупать билеты 90 посетителей. Провести анализ работы СМО.

**Решение.** Имеем:  $\lambda = 90$  час<sup>-1</sup> =1,5 мин<sup>-1</sup>,  $\mu = 2$  мин<sup>-1</sup>,  $\rho = \lambda/\mu = 0.75$ . По формуле (8.1) найдём *p*<sup>0</sup>

$$
p_0 = 1 - \rho = 1 - 0.75 = 0.25,
$$

т.е. 25% времени кассир не занимается продажей билетов. Средняя длина очереди равна

$$
L_{ov} = \frac{\rho^2}{1 - \rho} = \frac{(0.75)^2}{1 - 0.75} = 2.25 \text{ nowyra} = 14.5 \text{ m}
$$

а среднее число покупателей, находящихся в СМО (т.е. у кассы), равно

$$
L_{\text{cwo}} = \frac{\rho}{1 - \rho} = \frac{0.75}{1 - 0.75} = 3.
$$

Среднее время нахождения покупателя в СМО найдём по формуле (5.9):

$$
\bar{t}_{cwo} = \frac{L_{cwo}}{\lambda} = \frac{3}{1,5 \text{ mm}^{-1}} = 2 \text{ mm},
$$

что вполне приемлемо.

#### **§9. Многоканальная СМО с ограниченной очередью.**

Пусть на вход СМО, имеющей *n* каналов обслуживания, поступает пуассоновский поток заявок с интенсивностью *λ*. Интенсивность обслуживания заявки каждым каналом равна *μ*, а максимальное число мест в очереди равно *m*. Граф такой системы представлен на рис.8.

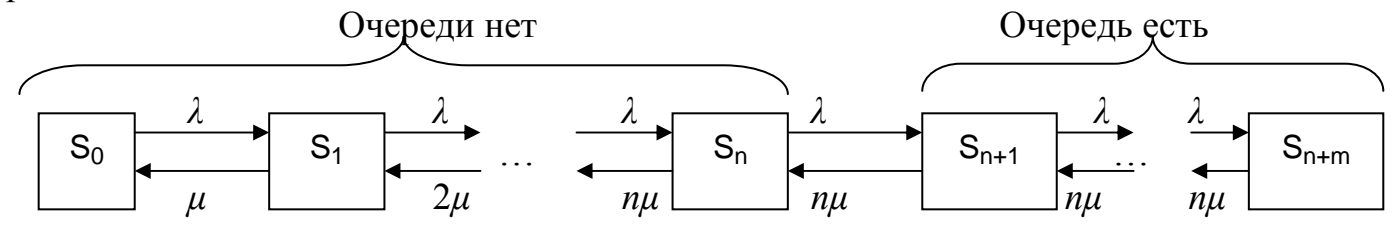

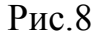

*S*0 - все каналы свободны, очереди нет;

*S*<sub>l</sub>- заняты *l* каналов  $(l = \overline{1, n})$ , очереди нет;

 $S_{n+i}$ - заняты все n каналов, в очереди находится *i* заявок  $(i = \overline{1,m})$ .

Сравнение графов на рисунках 3 и 8 показывает, что последняя система является частным случаем системы рождения и гибели, если в ней сделать следующие замены (левые обозначения относятся к системе рождения и гибели):

$$
S_0 \to S_0; S_g \to S_{n+m}; S_k \to S_l, (k = \overline{1, n}); S_k \to S_{n+i}, (k = \overline{n, n+m});
$$
  
\n
$$
\lambda_k \to \lambda \quad (k = \overline{0, n+m-1})
$$
  
\n
$$
\mu_k \to (k+1)\mu, (k = \overline{0, n-1}); \quad \mu_k \to n\mu (k = \overline{n, n+m-1})
$$
\n(9.1)

Выражения для финальных вероятностей легко найти из формул (3.2) и (3.3) с учётом (8.6). В результате получим:

$$
p_0 = \left(1 + \frac{\rho}{1!} + \frac{\rho^2}{2!} + \dots + \frac{\rho^n}{n!} + \frac{\rho^{n+1}}{n \cdot n!} + \frac{\rho^{n+2}}{n^2 \cdot n!} + \dots + \frac{\rho^{n+m}}{n^m \cdot n!}\right)^{-1} =
$$
  
\n
$$
= \left(1 + \frac{\rho}{1!} + \frac{\rho^2}{2!} + \dots + \frac{\rho^n}{n!} + \frac{\rho^{n+1}}{n \cdot n!} + \frac{1 - (\rho/n)^m}{1 - \rho/n}\right)^{-1};
$$
  
\n
$$
p_k = \frac{\rho^x}{k} \rho_0, \ (k = \overline{1, n}); \qquad p_{n+1} = \frac{\rho^{n+1}}{n^i \cdot n!} p_0, (i = \overline{1, m}).
$$
\n(9.3)

Образование очереди происходит, когда в момент поступления в СМО очередной заявки все n каналов заняты, т.е. когда в системе будет находиться либо *n*, либо *n* + 1,…, либо (*n* + *m* – 1)заявок. Так как эти события несовместимы, то вероятность образования очереди  $p_{0}$  равна сумме соответствующих вероятностей  $p_n, p_{n+1},..., p_{n+m-1}$ .

$$
p_{o_i} = \sum_{i=0}^{m-1} p_{n+i} = \frac{\rho^n}{n!} \cdot \frac{1 - (\rho/n)^m}{1 - \rho/n} p_0.
$$
 (9.4)

Отказ в обслуживании заявки происходит, когда все *m* мест в очереди заняты, т.е.

$$
p_{\text{om}} = p_{n+m} = \frac{\rho^{n+m}}{n^m n!} p_0.
$$
 (9.5)

Относительная пропускная способность равна

$$
Q = p_{o6c} = 1 - p_{omk} = 1 - \frac{\rho^{n+m}}{n^m n!} p_0,
$$
\n(9.6)

а абсолютная пропускная способность –

$$
A = \lambda \cdot Q = \lambda \cdot \left(1 - \frac{\rho^{n+m}}{n^m \cdot n!} p_0\right).
$$
 (9.7)

Среднее число заявок, находящихся в очереди, определяется по формуле (4.8) и может быть записано в виде

$$
L_{oq} = \sum_{i=1}^{m} i p_{n+i} = \frac{\rho^{n+1}}{n \cdot n!} \cdot \frac{1 - (\rho/n)^m [1 + m(1 - \rho/n)]}{(1 - \rho/n)^2} p_0.
$$
 (9.8)

Среднее число заявок, обслуживаемых в СМО, может быть записано в виде

$$
L_{\text{osc}} = \frac{A}{\mu} = \rho \cdot \left( 1 - \frac{\rho^{n+m}}{n^m \cdot n!} \cdot p_0 \right) \tag{9.9}
$$

Среднее число заявок, находящихся в СМО, равно

$$
L_{\text{cmo}} = L_{\text{ov}} + L_{\text{ofo}}.\tag{9.10}
$$

Среднее время пребывания заявки в СМО и в очереди определяется формулами (4.9) и (4.10).

При *ρ* = *n* в формулах (9.2), (9.4), (9.8) возникает неопределённость типа 0/0. В этом случае, раскрывая неопределённость можно получить:

$$
p_0 \to p'_0 = \left(1 + \frac{n}{1!} + \frac{n^2}{2!} + \dots + \frac{n^n}{n!} + \frac{n^n}{n!}m\right)^{-1};
$$
\n(9.11)

$$
p_{k} = \frac{n^{k}}{k!} p'_{0}, \quad (k = \overline{1, n}); \qquad p_{n+i} = \frac{n^{n}}{n!} p'_{0}, \quad (i = \overline{1, m}), \qquad (9.12)
$$

$$
p_{o} \to p'_{o} = m \cdot \frac{n^n}{n!} p'_0, \tag{9.13}
$$

$$
L_{ov} \to L'_{ov} = \frac{n^n}{n!} \cdot \frac{m(m+1)}{2} p'_0,
$$
\n(9.14)

$$
L_{\text{osc}} \to L_{\text{osc}}' = n \cdot \left( 1 - \frac{n^n}{n!} \cdot p_0' \right). \tag{9.15}
$$

**Пример 10.** На склад в среднем прибывает 3 машины в час. Разгрузку осуществляют 3 бригады грузчиков. Среднее время разгрузки машины - 1час. В очереди в ожидании разгрузки могут находиться не более 4-х машин. Дать оценку работы СМО.

**Решение.** Имеем:  $n = 3$ ,  $\lambda = 3$  час<sup>-1</sup>,  $\mu = 1$  час<sup>-1</sup>,  $\rho = \lambda/\mu = 3$ ,  $m = 4$ . Так как  $\rho = n$ , то  $p_0$  вероятность отсутствия машин на складе, находим по формуле (9.11):

$$
p_0 = \left(1 + \frac{3}{1!} + \frac{3^2}{2!} + \frac{3^3}{3!} + \frac{3^3}{3!} \cdot 4\right)^{-1} = \frac{1}{31} \approx 0.032,
$$

т.е. грузчики работают практически без отдыха.

По формуле (9.5) находим вероятность отказа в обслуживании прибывшей на склад машины:

$$
p_{\text{omk}} = \frac{3^{3+4}}{3^4 \cdot 3!} \cdot \frac{1}{31} = \frac{9}{62} \approx 0,145.
$$

Т.е. вероятность отказа не столь велика. Относительная пропускная способность равна

$$
Q = p_{\text{ofc}} = 1 - p_{\text{orr}} \approx 1 - 0.145 = 0.855.
$$

Среднее число машин в очереди находим по формуле (9.14):

$$
L_{ov} = \frac{3^3}{3!} \cdot \frac{4 \cdot 5}{2} \cdot \frac{1}{31} = \frac{45}{31} \approx 1,45
$$
 Mau *UH*, T.e. CYULCTBEHHO MEHB IU *m* = 4.

Среднее время пребывания машины на складе находим по формуле (4.9):

$$
\bar{t}_{\text{cwo}} = \frac{L_{\text{ov}}}{\lambda} + \frac{Q}{\mu} \approx \left(\frac{45}{31} \cdot \frac{1}{3} + \frac{0.855}{1}\right) \text{vac} \approx 1.34 \text{ vaca}, \quad \text{4TO} \quad \text{CpabhUMO} \quad \text{CO} \quad \text{CpæHHMM} \quad \text{Bpemberem}
$$

разгрузки машины. Можно сделать вывод, что разгрузка машин на складе организована эффективно.

#### § 10. Многоканальная СМО с неограниченной очередью.

Граф такой СМО (рис.9) получается из графа на рис.8 при  $m \to \infty$ 

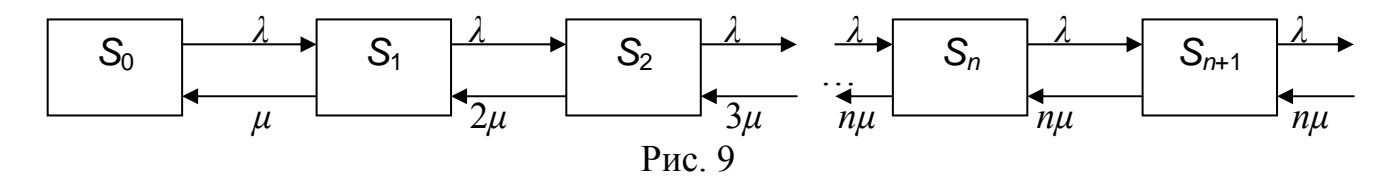

Формулы для финальных вероятностей можно получить из формул для n-канальной СМО с ограниченной очередью при  $m \to \infty$ . При этом следует иметь в виду, что при  $\rho/n \ge 1$  вероятность  $p_0 = p_1 = ... = p_n = 0$ , т.е. очередь неограниченно возрастает. Следовательно, этот случай практического интереса не представляет и ниже рассматривается лишь случай  $\rho/n < 1$ . При  $m \to \infty$  из (9.2) получим

$$
p_0 = \left(1 + \frac{\rho}{1!} + \frac{\rho^2}{2!} + \dots + \frac{\rho^{n-1}}{(n-1)!} + \frac{\rho^n}{(n-1)!} \cdot \frac{1}{n-\rho}\right)^{-1}.\tag{10.1}
$$

Формулы для остальных вероятностей имеют тот же вид, что и для СМО с ограниченной очередью:

$$
p_{k} = \frac{\rho^{k}}{k!} p_{0}, (k = \overline{1,n}); p_{n+i} = \frac{\rho^{n+i}}{n^{i} n!} p_{0}, (i = 1, 2...).
$$
 (10.2)

Из (9.4) получим выражение для вероятности образования очереди заявок:

$$
p_{ov} = \frac{\rho^n}{n!} \cdot \frac{n}{n-\rho} \cdot p_0. \tag{10.3}
$$

Поскольку очередь не ограничена, то вероятность отказа в обслуживании заявки  $p_{\text{or}x}$ равна нулю

$$
p_{\text{ort}} = 0,\tag{10.4}
$$

 $(10.5)$ 

а относительная пропускная способность  $O$  равна единице:

$$
Q = p_{\text{o6c}} = 1 - p_{\text{orr}} = 1.
$$

Абсолютная пропускная способность А равна

$$
A = \lambda \cdot Q = \lambda. \tag{10.6}
$$

Из формулы (9.8) при  $m \to \infty$  получим выражение для среднего числа заявок в очереди:

$$
L_{ov} = \frac{\rho^{n+1}}{n!} \cdot \frac{n}{(n-\rho)^2} p_0.
$$
 (10.7)

Среднее число обслуживаемых заявок  $L_{\text{06c}}$  определяется формулой

$$
L_{\text{occ}} = \rho. \tag{10.8}
$$

Среднее время пребывания в СМО и в очереди определяется формулами (4.9) и  $(4.10).$ 

Пример 11. Интенсивность потока посетителей столовой составляет 150 человек в час. Имеется 3 кассира, каждый из которых обслуживает в среднем 1 посетителя за минуту. Найти характеристики СМО.

**Peurenne.** Имеем:  $n = 3$ ,  $\lambda = 150$  час<sup>-1</sup> = 2,5 мин<sup>-1</sup>,  $\mu = 1$ мин<sup>-1</sup>,  $\rho = \lambda/\mu = 2.5$ . Вероятность отсутствия посетителей в столовой находим по формуле (10.1):

$$
p_o = \left(1 + \frac{2.5}{1!} + \frac{(2.5)^2}{2!} + \frac{(2.5)^3}{2!} \cdot \frac{1}{3 - 2.5}\right)^{-1} \approx 0.0555,
$$

т.е. работники столовой практически всё время заняты. Вероятность образования очереди

$$
p_{ov} = \frac{(2.5)^3}{3!} \cdot \frac{3}{3-0.5} \cdot 0.0555 \approx 0.87.
$$

Среднее число посетителей в очереди

$$
L_{ov} \approx \frac{(2.5)^{3+1}}{3!} \cdot \frac{3}{(3-2.5)^2} \cdot 0.0555 \approx 4.35 \text{ uenco}-
$$

а среднее число обслуживаемых посетителей

$$
L_{\text{osc}} \approx 2.5
$$
 *uenовек* .

Среднее число посетителей (обслуживаемых и в очереди) равно

$$
L_{\text{cmo}} = L_{\text{ov}} + L_{\text{ofoc}} \approx 6,35 \text{ uencov},
$$

т.е. чуть больше одного посетителя на каждого кассира, что оптимально.

Среднее время, затрачиваемое посетителем на получение обеда, находим по формуле (4.9):

$$
\bar{t}_{\text{cwo}} = \frac{L_{\text{ov}}}{\lambda} + \frac{Q}{\mu} \approx \left(\frac{4,35}{2,9} + \frac{1}{1}\right) \text{muh} \approx 2,16 \text{muh},
$$

что совсем немного. Можно сделать вывод, что работа столовой организована эффективно.

# **§11. Многоканальная СМО с ограниченной очередью и ограниченным временем ожидания в очереди.**

Отличие такой СМО от СМО, рассмотренной в §9, состоит в том, что время ожидания обслуживания, когда заявка находится в очереди, считается случайной величиной, распределённой по показательному закону с параметром *v* = 1/*t*ож., где *t*ож среднее время ожидания заявки в очереди, а *v* - имеет смысл интенсивности потока ухода заявок из очереди. Граф такой СМО изображён на рис. 10.

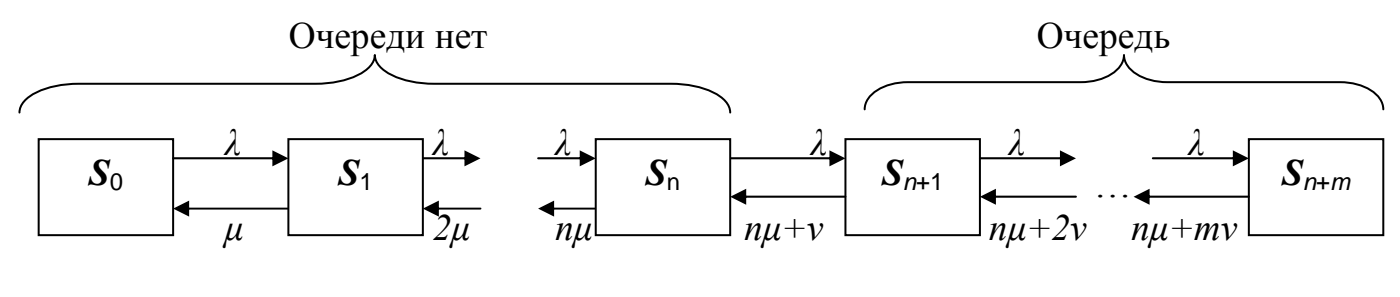

Рис.10

Остальные обозначения имеют здесь тот же смысл, что и в §9. Сравнение графов на рис. 3 и 10 показывает, что последняя система является частным случаем системы рождения и гибели, если в ней сделать следующие замены (левые обозначения относятся к системе рождения и гибели):

$$
S_0 \to S_0; S_g \to S_{n+m}; S_k \to S_k, (k = \overline{1, n}); S_k \to S_{n+i}; (k = \overline{n+1, n+m}).
$$
  
\n
$$
\lambda_k \to \lambda, (k = 0, n+m-1);
$$
  
\n
$$
\mu_k \to (k+1) \cdot \mu, (k = 0, n-1); \quad \mu_k \to n\mu + (k-n+1)\nu, (k = \overline{n, n+m-1})
$$
\n(11.1)

Выражения для финальных вероятностей легко найти из формул (3.2) и (3.3) с учётом (11.1). В результате получим:  $\mathcal{N}^{-1}$ 

$$
p_0 = \left(1 + \frac{\rho}{1!} + \frac{\rho^2}{2!} + \dots + \frac{\rho^n}{n!} + \frac{\rho^n}{n!} \cdot \sum_{i=1}^m \frac{\rho^i}{\prod_{l=1}^i (n + l\beta)}\right) \tag{11.2}
$$

$$
p_k = \frac{\rho^k}{k!} \cdot p_0, \qquad (k = \overline{1, n})
$$
 (11.3)

$$
p_{n+i} = p_n \cdot \frac{\rho^i}{\prod_{l=1}^i (n+l\beta)}, \qquad \left(i=\overline{1,m}\right) \tag{11.4}
$$

где  $\beta = v/\mu$ . Вероятность образования очереди  $p_{oq}$  определяется формулой

$$
p_{o_i} = \sum_{i=0}^{m=1} p_{n+i} = p_n \cdot \left( 1 + \sum_{i=1}^{m-1} \frac{\rho^i}{\prod_{l=1}^i (n+l\beta)} \right).
$$
 (11.5)

Отказ в обслуживании заявки происходит, когда все m мест в очереди заняты, т.е. вероятность отказа в обслуживании  $p_{\text{orr}}$  равна

$$
p_{\text{om}} = p_{n+m} = p_n \cdot \frac{\rho^m}{\prod_{l=1}^m (n + l\beta)}.
$$
 (11.6)

Относительная пропускная способность равна

$$
Q = p_{o\bar{o}c.} = 1 - p_{omk.} = 1 - p_n \cdot \frac{\rho^m}{\prod_{l=1}^{m} (n + l\beta)},
$$
 (11.7)

а абсолютная пропускная способность

$$
A = \lambda Q. \tag{11.8}
$$

Среднее число заявок, находящихся в очереди, находится по формуле (4.8) и равно:

$$
L_{o_i} = \sum_{i=1}^{m} i p_{n+i} = p_n \cdot \sum_{i=1}^{m} \frac{i \cdot \rho^i}{\prod_{l=1}^{i} (n + l\beta)}.
$$
 (11.9)

Среднее число заявок, обслуживаемых в СМО, находится по формуле (4.7) и равно

$$
L_{\text{osc}} = \sum_{k=1}^{n} k \cdot p_k + \sum_{i=1}^{m} n \cdot p_{n+i} \tag{11.10}
$$

Среднее время пребывания заявки в СМО складывается из среднего времени ожидания в очереди и среднего времени обслуживания заявки, т.е.

$$
\overline{t_{\text{cmo}}} = \overline{t_{\text{ooc}}} + \overline{t_{\text{ooc}}} = \frac{Q}{\mu} + t_{\text{ooc}}.
$$
\n(11.11)

**Пример12.** В парикмахерской работают 3 мастера. За 1 час в парикмахерскую приходят в среднем 10 человек. Среднее время обслуживания клиента каждым мастером - 20минут. Зал ожидания рассчитан на 4 места. Среднее время ожидания клиента в очереди *t*ож -10минут. Найти характеристики СМО.

**Решение.** Имеем:  $n = 3$ ,  $m = 4$ ,  $\lambda = 10$  [час<sup>-1</sup>],  $\mu = 3$  [час<sup>-1</sup>],  $\rho = \lambda/\mu = 10/3$ ,  $t_{\text{ox}} = (1/6)$ часа,  $v = 1/t_{\text{ox}} = 6 \text{ [vac}^{-1}$ ,  $\beta = v/\mu = 2$ .

По формуле (11.2) находим  $p_0$  - вероятность того, что все мастера свободны:

$$
p_0 = \left\{ 1 + \frac{1}{1!} \cdot \frac{10}{3} + \frac{1}{2!} \left( \frac{10}{3} \right)^2 + \frac{1}{3!} \left( \frac{10}{3} \right)^3 + \frac{1}{3!} \left( \frac{10}{3} \right)^2 \left[ \frac{10/3}{3 + 1 \cdot 2} + \frac{(10/3)^2}{(3 + 1 \cdot 2)(3 + 2 \cdot 2)} + \frac{(10/3)^3}{(3 + 1 \cdot 2)(3 + 2 \cdot 2)(3 + 3 \cdot 2)} + \frac{(10/3)^3}{(3 + 1 \cdot 2)(3 + 2 \cdot 2)(3 + 3 \cdot 2)} \right\}^{-1} \approx 0.0433.
$$

По формуле (11.3) находим вероятности занятости одного, 2-х и 3-х мастеров:

$$
p_1 \approx \frac{1}{1!} \cdot \frac{10}{3} \cdot 0.0433 \approx 0.1444 \, ; \ \ p_2 \approx \frac{1}{2!} \left(\frac{10}{3}\right)^3 \cdot 0.0433 \approx 0.2407 \, ;
$$
\n
$$
p_n = p_3 \approx \frac{1}{3!} \left(\frac{10}{3}\right)^3 \cdot 0.433 \approx 0.2674 \, ;
$$

По формуле (11.4) находим вероятности того, что в очереди 1, 2, 3, 4 человека:

$$
p_{n+1} = 0,2674 \cdot \frac{(10/3)^3}{3+1 \cdot 2} \approx 0,1783 ;
$$
  
\n
$$
p_{n+2} = 0,2674 \cdot \frac{(10/3)^3}{(3+1 \cdot 2)(3+2 \cdot 2)} \approx 0,0849 ;
$$
  
\n
$$
p_{n+3} \approx 0,2674 \cdot \frac{(10/3)^3}{(3+1 \cdot 2)(3+2 \cdot 2)(3+3 \cdot 2)} \approx 0,0314 ;
$$
  
\n
$$
p_{n+4} \approx 0,2674 \cdot \frac{(10/3)^3}{(3+1 \cdot 2)(3+2 \cdot 2)(3+3 \cdot 2)(3+4 \cdot 2)} \approx 0,0095 ;
$$

Вероятность отказа в обслуживании равна

$$
p_{\text{orx}} = p_{m+4} \approx 0,0095.
$$

Относительная пропускная способность

$$
Q=1-p_{\text{orx}}\approx 0.9905,
$$

а абсолютная пропускная способность равна

$$
A = \lambda \dot{Q} \approx 9.9 \text{[vac}^{-1}\text{]}
$$

т.е. примерно 10 человек в час, что практически равно интенсивности потока посетителей.

Среднее число клиентов в очереди найдём по формуле (11.9):

$$
L_{0} = 1.0,1783 + 2.0,0849 + 3.0,0314 + 4.0,095 \approx 0,82,
$$

т.е. менее одного человека. Среднее время пребывания посетителя в парикмахерской найдём по формуле (11.11):

$$
\bar{t}_{\text{cwo}} = \frac{Q}{\mu} + t_{\text{oyc}} \approx \frac{0,9905}{1/20} \text{ muh} + 10 \text{ muh} \approx 30 \text{ muh}.
$$

# **§12.** *n***- канальная СМО замкнутого типа с m источниками заявок.**

Примером такой СМО может служить завод, имеющий *m* станков и *n* слесарей– наладчиков. Требующий наладки станок либо сразу же обслуживается, если свободен хотя бы один из слесарей, либо ожидает наладки в очереди, если все слесари заняты. При этом предполагается, что *m* > *n*.

Таким образом, максимальная длина очереди равна (*m*-*n*). Интенсивность обслуживания источников заявок  $\mu = 1/t_{\rm o6c}$ , где  $t_{\rm o6c}$  - среднее время обслуживания объекта (источника заявок). Интенсивность потока требований каждого источника заявок равна *λ*= 1/*t*раб, где *t*раб - среднее время безотказной работы каждого объекта. Если под обслуживанием находятся *k* объектов, то интенсивность потока заявок в СМО будет равна (*m* - *k*)*λ*. Граф такой СМО представлен на рис.11.

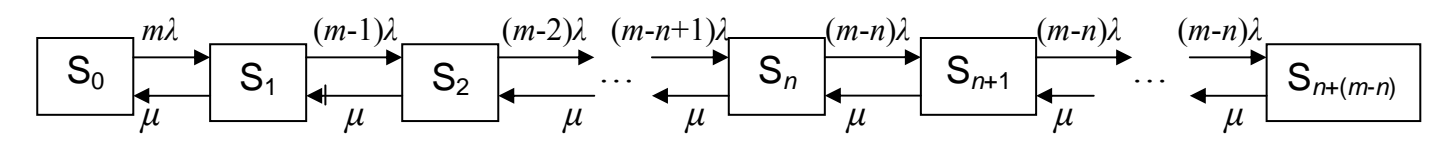

Рис.11

Поскольку очередь ограничена, то финальные вероятности такой системы всегда существуют. Сравнивая граф на рис.11 с графом системы рождения и гибели на рис.3 легко увидеть, что граф на рис.11 получается из графа на рис.3 в результате следующих замен (слева находятся обозначения системы рождения и гибели):

$$
S_g \to S_{n+(m-n)}; S_k \to S_k, (k = \overline{0, m-1});
$$
  
\n
$$
\lambda_k \to (m-k)\lambda, (k = \overline{0, n-1}), \lambda_k \to (m-n)\lambda, (k = \overline{n, m})
$$
  
\n
$$
\mu_k \to \mu, (k = \overline{0, m-1})
$$
\n(12.1)

С учётом (12.1) формулы для финальных вероятностей (4.2) и (4.3) запишутся в виде  $\left\{ \begin{array}{l} \mathcal{L}^2 + \ldots + m(m-1) \ldots [m-(n-1)] \rho^n + m \cdot (m-1) \ldots [m-(n-1)] \cdot (m-n) \rho^{n+1} \ldots \end{array} \right\}^{-1}$  $\left[0-\right]$  1 mp+m(n-1)p +...+m(n-1)... $\left[0-(n-1)\right]$ p +n (n-1)... $\left[0-(n-1)\right]$  (n-n)p  $\left[1-(m-n)\right]$  $1 + mp + m(m-1)\rho^2 + ... + m(m-1)...[m-(n-1)]\rho^n + m \cdot (m-1)...[m-(n-1)] \cdot (m-n)\rho^{n+1} \cdot \frac{1 - [(m-n)\rho]^{m-n}}{n}$  $+$ ⎭ ⎬  $\vert$  $\overline{a}$ ⎨  $\left($  $-(m-n)$  $=\frac{1}{2}+\frac{1}{2}+m\rho+m(m-1)\rho^2+\ldots+m(m-1)\ldots[m-(n-1)]\rho^n+m\cdot(m-1)\ldots[m-(n-1)]\cdot(m-n)\rho^{n+1}\cdot\frac{1-[m-1]}{n}\rho^n$ ρ  $p+p(m-1)\rho^2 + ... + m(m-1)...[m-(n-1)]\rho^n + m\cdot(m-1)...[m-(n-1)]\cdot(m-n)\rho^{n+1} \cdot \frac{1-[(m-n)\rho^n]}{n-1}$ *m n m n*  $p_0 = \frac{1}{2} + m\rho + m(m-1)\rho^2 + ... + m(m-1)...$   $|m-(n-1)|\rho^n + m \cdot (m-1)...$   $|m-(n-1)| \cdot (m-n)$  $m - n$ ...+ $m(m-1)$ .. $[m-(n-1)]\rho^n + m \cdot (m-1)$ .. $[m-(n-1)] \cdot (m-n)\rho^n$ (12.2)

$$
r \text{πe } ρ ≠ 1(m - n),
$$
\n
$$
p_{k} = m(m - 1) \cdot [m - (n - 1)] p^{k} \cdot p_{0}, \qquad (k = \overline{1, n})
$$
\n
$$
n = p \cdot (m - n)^{i} Q^{i}, \qquad (i = \overline{1, m - n})
$$
\n(12.3)

$$
p_{n+i} = p_n \cdot (m-n)^i \rho^i, \qquad \qquad (i = \overline{1, m-n}) \qquad (12.4)
$$

Образование очереди происходит, когда в момент поступления в СМО очередной заявки все *n* каналов заняты, т.е. когда в СМО будет находиться либо *n*, либо (*n* + 1),…, либо (*n* + *m* - 1) заявок. В силу несовместности этих событий вероятность образования очереди  $p_{0y}$  будет равна сумме соответствующих вероятностей  $p_n$ ,  $p_{n+1}$ , ...,  $p_{n+m-1}$ .

$$
p_{ov} = \sum_{i=1}^{m-n-1} p_{n+i} = p_n \cdot \frac{1 - [(m-n)\rho]^{m-n}}{1 - (m-n)\rho} \cdot (m-n) \cdot \rho.
$$
 (12.5)

Поскольку отказа в обслуживании заявки нет, то  $p_{\text{or}k} = 0$  и относительная пропускная способность *Q* равна

$$
Q = p_{\text{ofc}} = 1 - p_{\text{orr}} = 1,\tag{12.6}
$$

а абсолютная пропускная способность

где ρ ≠ 1(*m* - *n*),

$$
A = \lambda \cdot Q = \lambda. \tag{12.7}
$$

Среднее число занятых каналов  $\overline{n_3}$  (оно равно  $L_{\text{osc}}$  - среднему числу обслуживаемых заявок) в данном случае нельзя находить по формуле  $\overline{n_3} = A/\mu$ , поскольку состояние системы «поток заявок» зависит от состояния системы «число объектов», и  $\overline{n_3}$  надо находить по формуле (5.7). В результате получим:

$$
\overline{n_3} = \sum_{k=1}^{n} k p_k = \sum_{k=1}^{n} k \cdot m(m-1) \dots [m-(k-1)] \rho^k \cdot p_0.
$$
\n(12.8)

Среднее число заявок, находящихся в очереди  $(L_{\text{ov}})$ , найдём по формуле(5.8):

$$
L_{o_i} = \sum_{i=1}^{m-n} i \cdot p_{n+i} = p_n \cdot \sum_{i=1}^{m-n} i \cdot (m-n)^i \cdot \rho^i.
$$
 (12.9)

Поскольку среднее число обслуживаемых заявок  $L_{o} = \overline{n_3}$ , то среднее число заявок, нахоляшихся в СМО, равно

$$
L_{\text{cwo}} = \overline{n_3} + L_{\text{ov}}.\tag{12.10}
$$

Среднее время, проводимое заявкой в СМО равно

$$
\overline{t_{\text{cwo}}} = \frac{L_{\text{ov}}}{\lambda} + \frac{A}{\mu} = \frac{L_{\text{ov}}}{\lambda} + \rho. \tag{12.11}
$$

При  $\rho = 1/(m - n)$  в последнем слагаемом в (12.2) возникает неопределённость типа 0/0. Раскрывая эту неопределённость и отмечая штрихом соответствующие величины, получим:

$$
p'_{0} = \left\{m-n+2+\frac{m}{m-n}+\frac{m(m-1)}{(m-n)^2}+\ldots+\frac{m(m-1)\ldots[m-(n-1)]}{(m-n)^n}\right\}^{-1}
$$
(12.12)

$$
p'_{k} = m(m-1)...[m-(n-1)] \cdot \frac{p'_{0}}{(m-n)^{k}}, \qquad (k=\overline{1,n})
$$
 (12.13)

$$
p'_{n+i} = p'_n, \qquad (i = \overline{1, m-n}) \qquad (12.14)
$$

$$
p'_{o_1} = (m - n)p'_n \tag{12.15}
$$

$$
\overline{n'_{3}} = \sum_{k=1}^{n} k \cdot m(m-1)...[m-(k-1)] \cdot \frac{p'_{0}}{(m-n)^{k}}
$$
(12.16)

$$
L'_{\text{ov.}} = \frac{1}{2}(m - n)(m - n + 1)p'_{n}
$$
 (12.17)

Среднее время пребывания заявки в СМО и в очереди определяется формулами (4.9)  $\mu$  (4.10).

обслуживают 20 ткашких Пример 13. Пять ткачих станков. Средняя продолжительность бесперебойной работы станка-30 минут, устранение неисправности (обрывания нити) занимает в среднем 1.5 минуты. Найти характеристики СМО.

**<u>Peшение.</u>** Имеем:  $n = 5$ ,  $m = 20$ ,  $\lambda = 1/30$  [мин]<sup>-1</sup>,  $\mu = 2/3$  [мин]<sup>-1</sup>,  $\rho = \lambda/\mu = 1/20$ . Поскольку  $\rho \neq 1(m - n)$ , то  $p_0$  находим по формуле (12.2)

$$
p_0 = \left\{ 1 + 20 \cdot \frac{1}{20} + 20 \cdot 19 \cdot \left( \frac{1}{20} \right)^2 + 20 \cdot 19 \cdot 18 \cdot \left( \frac{1}{20} \right)^3 + 20 \cdot 19 \cdot 18 \cdot 17 \cdot \left( \frac{1}{20} \right)^4 + 20 \cdot 19 \cdot 18 \cdot 17 \cdot 16 \cdot \left( \frac{1}{20} \right)^5 + 20 \cdot 19 \cdot 18 \cdot 17 \cdot 16 \cdot \left( \frac{1}{20} \right)^5 + 20 \cdot 19 \cdot 18 \cdot 17 \cdot 16 \cdot 15 \left( \frac{1}{20} \right)^6 \cdot \frac{1 - \left( \frac{15}{20} \right)^{15}}{1 - \frac{15}{20}} \right\}^{-1} \approx 0,1463,
$$

$$
p_n = p_5 \approx 20.19.18.17.16 \cdot \left(\frac{1}{20}\right)^5.0,1463 \approx 0,085
$$

-вероятность того, что заняты все ткачихи.

Вероятность образования очереди находим по формуле(12.5):

$$
p_{o\text{-}l} \approx 0.085 \cdot \frac{1 - \left(\frac{15}{20}\right)^{15}}{1 - \frac{15}{20}} \cdot 15 \cdot \frac{1}{20} \approx 0.25 \, .
$$

Среднее число ткачих, занятых обслуживанием станков находим по формуле (12.8):

$$
\overline{n}_3 \approx \left[ 1 \cdot 20 \cdot \frac{1}{20} + 2 \cdot 20 \cdot 19 \cdot \left( \frac{1}{20} \right)^2 + 3 \cdot 20 \cdot 19 \cdot 18 \cdot \left( \frac{1}{20} \right)^3 + 4 \cdot 20 \cdot 19 \cdot 18 \cdot 17 \cdot \left( \frac{1}{20} \right)^4 + 5 \cdot 20 \cdot 19 \cdot 18 \cdot 17 \cdot 16 \cdot \left( \frac{1}{20} \right)^5 \right] \cdot 0,1463 \approx 1,65.
$$

Среднее число станков, находящихся в очереди, находим по формуле (12.9):

$$
L_{ou.} = 0.085 \cdot [ 1 \cdot (\frac{15}{20}) + 2 \cdot (\frac{15}{20})^2 + 3 \cdot (\frac{15}{20})^3 + ... + 15 \cdot (\frac{15}{20})^{15} ] \approx 0.785.
$$

Полное число неработающих станков равно

 $L_{\text{two}} = \overline{n_1} + \overline{L_{\text{on}}} \approx 1,65 + 0,785 \approx 2,435.$ 

# **§13. Задания для контрольных работ.**

# **Контрольная работа №1**

**1–5.** В систему массового обслуживания (СМО) поступает в среднем *λ* заявок [1/час]. Найти вероятность того, что за время *t* [мин] в СМО поступит:

- а) ровно *k* заявок;
- б) менее *k* заявок;

# в) более *k* заявок.

- 1.  $\lambda = 60;$   $t = 5;$   $k = 4.$
- 2.  $\lambda = 120;$   $t = 2;$   $k = 3.$
- 3.  $\lambda = 40;$   $t = 6;$   $k = 5.$
- 4.  $\lambda = 30;$   $t = 4;$   $k = 4.$
- 5.  $\lambda = 150;$   $t = 3;$   $k = 3.$

6-10. Испытывают три элемента, работающих независимо друг от друга. Длительность времени безотказной работы элементов распределена по показательному закону и равна  $t_1, t_2, t_3$  [час]. Найти вероятность того, что в интервале времени [0,  $t_{\text{or}}$ ] откажут:

а) только один элемент;

б) не более 2-х элементов;

в) все три элемента.

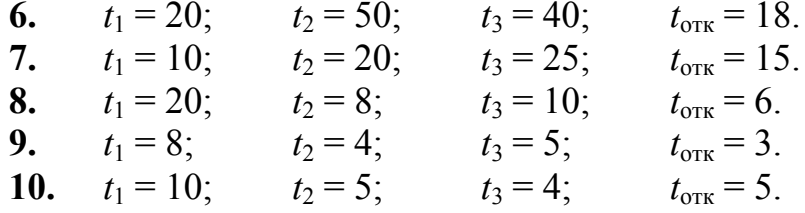

11-20. Рассматривается система с дискретными состояниями и дискретным временем (цепь Маркова). Задана матрица вероятностей перехода за один шаг. Требуется:

а) построить размеченный граф состояний;

б) найти распределение вероятностей для первых 3-х шагов, если известно, что в начальный момент времени  $(t_0 = 0)$  система находилась в *j*-ом состоянии с вероятностью  $p_i(0)$ .

11.

12.

$$
||p_{ij}|| = \begin{vmatrix} 0,7 & 0,1 & 0,1 & 0,1 \\ 0,2 & 0,6 & 0 & 0,2 \\ 0,2 & 0 & 0,5 & 0,3 \\ 0 & 0,3 & 0 & 0,7 \end{vmatrix} \quad p_1(0) = 0,8; p_2(0) = 0,2.
$$
  

$$
||p_{ij}|| = \begin{vmatrix} 0,6 & 0,1 & 0,1 & 0,2 \\ 0,1 & 0,7 & 0 & 0,2 \\ 0,1 & 0,1 & 0,5 & 0,3 \\ 0,5 & 0 & 0,1 & 0,4 \end{vmatrix} \quad p_2(0) = 0,8; p_3(0) = 0,2.
$$
  

$$
||p_{ij}|| = \begin{vmatrix} 0,8 & 0,2 & 0 & 0 \\ 0,2 & 0,5 & 0,1 & 0,2 \\ 0,2 & 0,1 & 0,5 & 0,2 \\ 0 & 0,5 & 0 & 0,5 \end{vmatrix} \quad p_2(0) = 0,4; p_3(0) = 0,6.
$$

13.

14.

$$
||p_{ij}|| = \begin{vmatrix} 0.8 & 0 & 0.1 & 0.1 \\ 0.8 & 0.1 & 0 & 0.1 \\ 0.1 & 0.1 & 0.2 & 0.6 \\ 0.5 & 0 & 0 & 0.5 \end{vmatrix} \quad p_1(0) = 0.9; \ p_2(0) = 0.1.
$$

15.

$$
||p_{ij}|| = \begin{vmatrix} 0.6 & 0.1 & 0.2 & 0.1 \\ 0.8 & 0.1 & 0 & 0.1 \\ 0.7 & 0.2 & 0.1 & 0 \\ 0.4 & 0.1 & 0.4 & 0.1 \end{vmatrix}
$$
  $p_2(0) = 0, 7; p_3(0) = 0, 3.$ 

17.  
\n
$$
||p_{ij}|| = \begin{vmatrix} 0.9 & 0.1 & 0 & 0 \\ 0.6 & 0.2 & 0.1 & 0.1 \\ 0.7 & 0 & 0.3 & 0 \\ 0.2 & 0 & 0 & 0.8 \end{vmatrix} \quad p_1(0) = 0.8; p_4(0) = 0.2.
$$
\n17.  
\n18.  
\n
$$
||p_{ij}|| = \begin{vmatrix} 0.1 & 0.2 & 0 & 0.7 \\ 0.6 & 0.4 & 0 & 0 \\ 0.8 & 0.1 & 0.1 & 0 \\ 0.4 & 0.1 & 0 & 0.5 \end{vmatrix} \quad p_1(0) = 0, 9; p_2(0) = 0, 1.
$$
\n18.  
\n
$$
||p_{ij}|| = \begin{vmatrix} 0.5 & 0.3 & 0 & 0.2 \\ 0.5 & 0.3 & 0 & 0.2 \\ 0.7 & 0.1 & 0.1 & 0.1 \\ 0.8 & 0 & 0 & 0.2 \end{vmatrix} \quad p_2(0) = 0, 7; p_4(0) = 0, 3.
$$
\n19.  
\n19.  
\n
$$
||p_{ij}|| = \begin{vmatrix} 0.9 & 0 & 0 & 0.1 \\ 0.2 & 0.1 & 0.1 & 0.6 \\ 0.8 & 0 & 0.2 & 0 \\ 0.1 & 0.2 & 0 & 0.7 \end{vmatrix} \quad p_1(0) = 0, 5; p_3(0) = 0, 5.
$$
\n20.  
\n21.  
\n
$$
||p_{ij}|| = \begin{vmatrix} 0.7 & 0.3 & 0 & 0 \\ 0.6 & 0.2 & 0.2 & 0 \\ 0.6 & 0.2 & 0.2 & 0 \\ 0.5 & 0.1 & 0.1 & 0.3 \end{vmatrix} \quad p_2(0) = 0, 4; p_3(0) = 0, 6.
$$

21-30. По условиям предыдущей задачи составить уравнения системы ДЛЯ стационарного режима и найти финальные вероятности.

31-40. Рассматривается система с дискретными состояниями и непрерывным временем. Заданы размеченный граф состояний и интенсивности переходов. Все потоки событий простейшие. Требуется:

а) составить матрицу интенсивностей переходов;

б) составить систему дифференциальных уравнений Колмогорова для вероятностей состояний;

в) найти предельное распределение вероятностей.

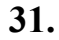

16.

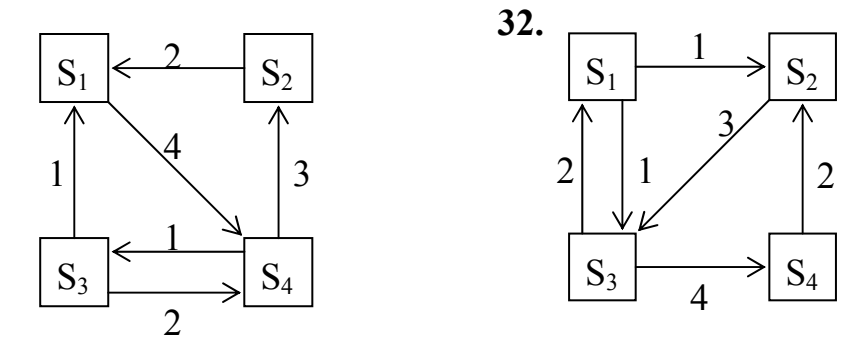

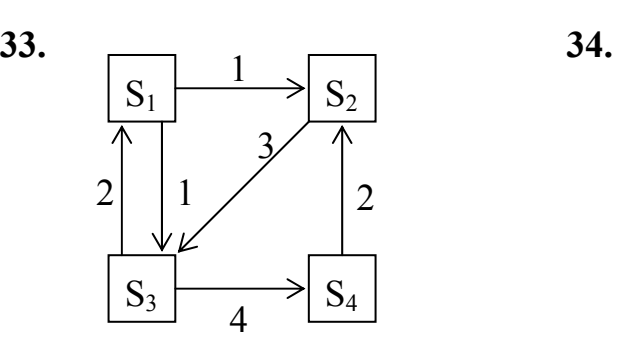

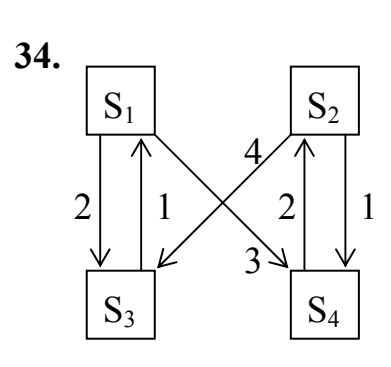

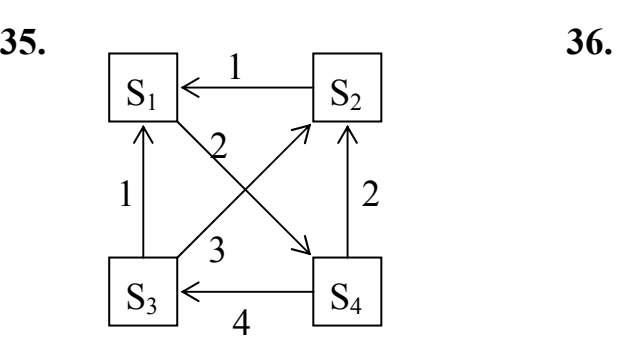

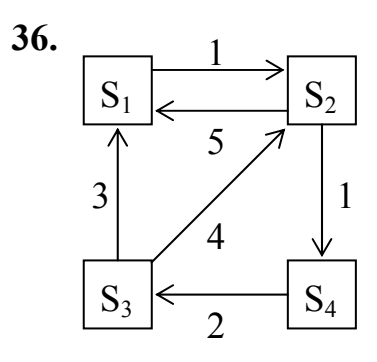

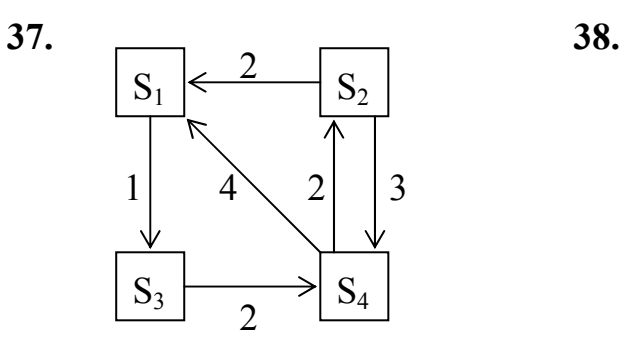

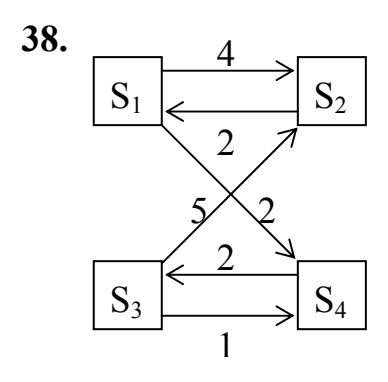

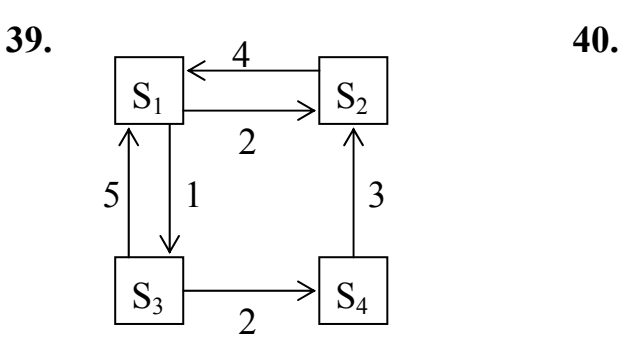

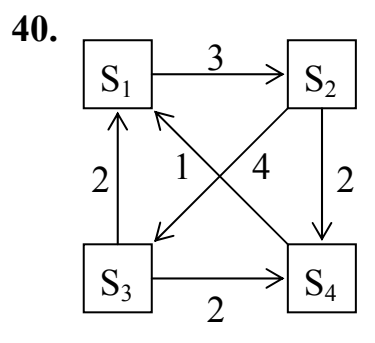

**41–50.** Рассматривается n-канальная система массового обслуживания (СМО) с отказами. Поток заявок, поступающих в СМО, простейший с интенсивностью *λ* [1/час]. Среднее время обслуживания заявки равно  $t_{\text{o}6}$  [мин]. Время обслуживания распределено по показательному закону. Определить:

а) число каналов, при котором вероятность того, что заявка получит отказ, не больше *α*;

б) абсолютную пропускную способность СМО;

в) среднее число каналов, занятых обслуживанием заявок;

г) среднее время пребывания заявки в СМО;

д) среднее время простоя одного (произвольно взятого) канала.

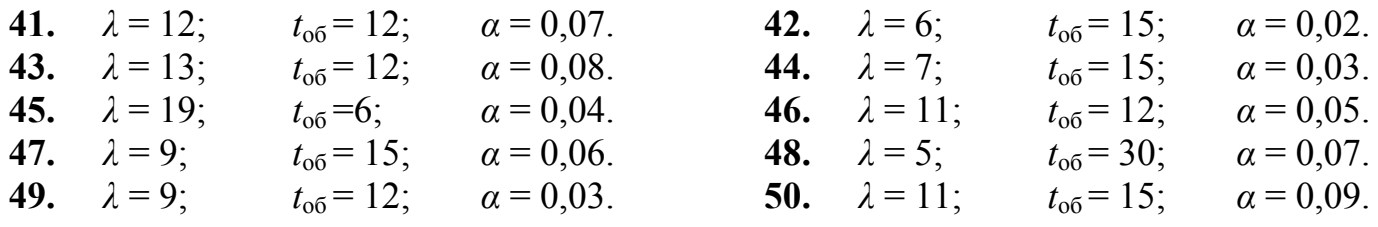

**51–60.** Рассматривается n-канальная система массового обслуживания (СМО) с ожиданием. Поток заявок, поступающих в СМО, простейший с интенсивностью *λ* [1/час]. Среднее время обслуживания заявки равно  $t_{0.6}$  [мин]. Время обслуживания распределено по показательному закону. Определить:

а) существует ли стационарный режим работы СМО;

б) среднее число заявок, находящихся в СМО;

в) среднее время пребывания заявки в СМО;

г) вероятность того, что все каналы заняты;

д) среднее время простоя одного (произвольно взятого) канала.

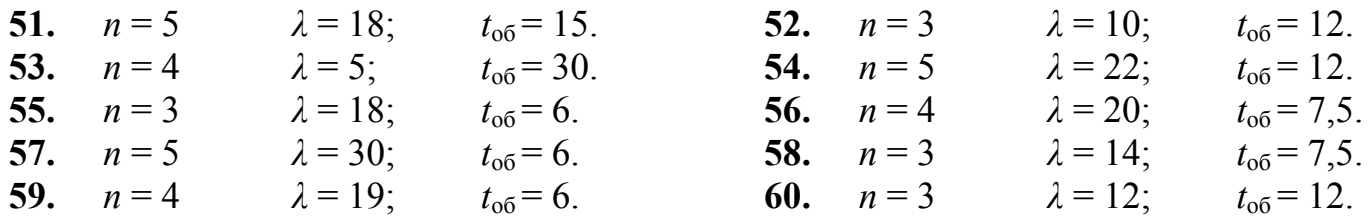

**61–70.** Рассматривается n-канальная система массового обслуживания (СМО) с ожиданием и ограничением на длину очереди. Число мест в очереди равно *m*. Поток заявок, поступающих в СМО, простейший с интенсивностью *λ* [1/час]. Среднее время обслуживания заявки равно *t*об [мин]. Время обслуживания распределено по показательному закону.

**61.**  $n = 4$ ;  $m = 3$ ;  $\lambda = 6$ ;  $t_{00} = 40$ . Определить:

а) среднее число заявок, находящихся под обслуживанием;

б) вероятность того, что заявка сразу же будет принята к обслуживанию;

в) вероятность того, что в СМО будет не более 2-х заявок.

**62.**  $n = 3$ ;  $m = 4$ ;  $\lambda = 8$ ;  $t_{00} = 15$ . Определить:

а) вероятность того, что заявка получит отказ в обслуживании;

б) среднее число каналов, не занятых обслуживанием;

в) среднее время пребывания заявки в СМО;

**63.**  $n = 4$ ;  $m = 2$ ;  $\lambda = 4$ ;  $t_{0.6} = 60$ . Определить:

а) среднее число заявок в СМО;

б) среднее время пребывания заявки в очереди;

в) вероятность того, что будет простаивать не более одного канала.

**64**.  $n = 3$ ;  $m = 3$ ;  $\lambda = 6$ ;  $t_{00} = 20$ . Определить:

а) относительную пропускную способность СМО;

б) среднее число каналов, занятых обслуживанием заявок;

в) среднее время пребывания заявки в СМО.

**65.**  $n = 3$ ;  $m = 4$ ;  $\lambda = 9$ ;  $t_{0.6} = 20$ . Определить:

а) абсолютную пропускную способность СМО;

б) среднее число заявок в очереди;

в) вероятность того, что не более 2-х каналов будут заняты обслуживанием заявок.

**66.**  $n = 3$ ;  $m = 3$ ;  $\lambda = 5$ ;  $t_{06} = 30$ . Определить:

а) вероятность того, что заявка получит отказ в обслуживании;

б) среднее число заявок, находящихся под обслуживанием;

в) вероятность того, что менее 2-х заявок будут находиться в очереди на обслуживание.

**67.**  $n = 2$ ;  $m = 4$ ;  $\lambda = 6$ ;  $t_{00} = 15$ . Определить:

а) среднее число свободных каналов;

б) вероятность того, что заявка будет принята в СМО;

в) вероятность того, что заявка, поступившая в СМО, встанет в очередь на обслуживание.

**68**. *n* = 4; *m* = 3;  $\lambda$  = 5;  $t_{00}$  = 30. Определить:

а) среднее число заявок, находящихся в СМО;

б) вероятность того, что заявка сразу же будет принята к обслуживанию;

в) вероятность того, что не более 2-х каналов будет занято обслуживанием заявок.

**69.**  $n = 4$ ;  $m= 3$ ;  $\lambda = 9$ ;  $t_{00} = 20$ . Определить:

а) абсолютную пропускную способность;

б) среднее время пребывания заявки в СМО;

в) среднее число заявок в очереди.

**70.**  $n = 3$ ;  $m = 4$ ;  $\lambda = 6$ ;  $t_{00} = 15$ . Определить:

а) относительную пропускную способность СМО;

б) среднее время ожидания заявки в очереди;

в) среднее число занятых каналов.

**71–80.** Рассматривается n-канальная система массового обслуживания (СМО) без ограничения на длину очереди, но с ограничением на время ожидания. Заявка ожидает обслуживания в среднем *t*ож [мин], а затем покидает СМО. Поток заявок, поступающих в СМО, простейший с интенсивностью *λ* [1/час], среднее время обслуживания заявки равно  $t_{06}$  [мин].

**71.**  $n = 4$ ;  $\lambda = 8$ ;  $t_{0.05} = 15$ ;  $t_{0.06} = 5$ . Определить:

а) абсолютную пропускную способность СМО;

- б) среднее число заявок в очереди;
- в) вероятность того, что в очереди будут находиться не более 2-х заявок.

**72.**  $n = 3$ ;  $\lambda = 6$ ;  $t_{0.6} = 30$ ;  $t_{0.8} = 15$ . Определить:

- а) среднее число заявок, находящихся под обслуживанием;
- б) вероятность того, что заявка уйдет из очереди не обслуженной;
- в) вероятность того, что менее 3-х заявок будут находиться в очереди на обслуживание.

**73.**  $n = 4$ ;  $\lambda = 9$ ;  $t_{.06} = 20$ ;  $t_{.000} = 10$ . Определить:

а) вероятность того, что заявка будет обслужена;

б) среднее время пребывания заявки в СМО;

в) среднее число свободных каналов.

**74.**  $n = 3$ ;  $\lambda = 10$ ;  $t_{00} = 15$ ;  $t_{0x} = 12$ . Определить:

а) среднее число заявок, находящихся в СМО;

б) вероятность того, что заявка сразу же будет принята к обслуживанию;

в) среднее время простоя канала.

**75.**  $n = 3$ ;  $\lambda = 8$ ;  $t_{0.05} = 30$ ;  $t_{0.06} = 10$ . Определить:

а) среднее число заявок в очереди;

б) абсолютную пропускную способность СМО;

в) среднее время пребывания заявки в СМО.

**76.**  $n = 4$ ;  $\lambda = 10$ ;  $t_{.05} = 15$ ;  $t_{.000} = 6$ . Определить:

а) среднее число занятых каналов;

б) относительную пропускную способность СМО;

в) среднее время ожидания заявки в очереди.

**77.**  $n = 3$ ;  $\lambda = 6$ ;  $t_{00} = 20$ ;  $t_{0x} = 12$ . Определить:

а) вероятность того, что заявка сразу же будет принята к обслуживанию;

б) среднее число заявок, находящихся под обслуживанием;

в) вероятность того, что в СМО будет не более 4-х заявок.

**78.**  $n = 4$ ;  $\lambda = 12$ ;  $t_{0.6} = 12$ ;  $t_{0.8} = 6$ . Определить:

а) вероятность того, что заявка уйдет из СМО не обслуженной;

- б) среднее время пребывания заявки в СМО;
- в) среднее число каналов, не занятых обслуживанием.

**79.**  $n = 3$ ;  $\lambda = 15$ ;  $t_{00} = 12$ ;  $t_{0x} = 5$ . Определить:

- а) среднее число заявок в СМО;
- б) среднее время простоя канала;

в) вероятность того, что будет простаивать не более одного канала.

**80.**  $n = 4$ ;  $\lambda = 10$ ;  $t_{0.6} = 12$ ;  $t_{0.8} = 3$ . Определить:

а) относительную пропускную способность СМО;

б) среднее время пребывания заявки в СМО;

в) среднее число каналов, занятых обслуживанием заявок.

**81–90.** Рассматривается n-канальная система массового обслуживания (СМО) замкнутого типа с *m* источниками заявок. Поток заявок, поступающих в СМО, простейший с интенсивностью  $\lambda$  [1/час], среднее время обслуживания заявки равно  $t_{.06}$  [мин].

**81.**  $n = 2$ ;  $m = 7$ ;  $\lambda = 3$ ;  $t_{.06} = 15$ . Определить:

а) среднее число заявок, находящихся под обслуживанием;

б) среднее время ожидания заявки в очереди;

в) вероятность того, что не менее 4-х источников будут находиться в активном состоянии.

**82.**  $n = 3$ ;  $m = 8$ ;  $\lambda = 2$ ;  $t_{0.6} = 20$ . Определить:

а) среднее число заявок в очереди;

б) среднее время простоя источника;

в) вероятность того, что не более 5-ти источников будут находиться в пассивном состоянии.

**83.**  $n = 2$ ;  $m = 8$ ;  $\lambda = 1$ ;  $t_{0.6} = 30$ . Определить:

а) среднее число заявок в СМО;

б) вероятность того, что поступившая заявка сразу же будет принята к обслуживанию;

в) вероятность того, что не менее 4-х заявок будут ожидать в очереди на обслуживание.

**84.**  $n = 3$ ;  $m = 7$ ;  $\lambda = 2$ ;  $t_{0.6} = 15$ . Определить:

а) среднее число простаивающих каналов;

б) вероятность того, что поступившая заявка встанет в очередь для ожидания начала обслуживания;

в) вероятность того, что будет простаивать не более одного канала.

**85.**  $n = 4$ ;  $m = 8$ ;  $\lambda = 3$ ;  $t_{0.6} = 12$ . Определить:

а) среднее число занятых каналов;

б) среднее время простоя канала;

в) вероятность того, что более 2-х источников будут находиться в активном состоянии.

**86.**  $n = 3$ ;  $m = 7$ ;  $\lambda = 4$ ;  $t_{06} = 10$ . Определить:

а) вероятность того, что произвольный источник находится в активном состоянии (коэффициент готовности);

б) среднее время пребывания заявки в СМО;

в) вероятность того, что в очереди на обслуживание будет более 2-х заявок.

**87.**  $n = 3$ ;  $m = 8$ ;  $\lambda = 3$ ;  $t_{00} = 10$ . Определить:

а) среднее число заявок в очереди;

б) вероятность того, что поступившая заявка немедленно будет принята к обслуживанию;

в) вероятность того, что заняты все каналы.

**88.**  $n = 2$ ;  $m = 8$ ;  $\lambda = 2$ ;  $t_{00} = 12$ . Определить:

а) среднее число источников, находящихся в пассивном состоянии;

б) вероятность того, что поступившая заявка встанет в очередь для ожидания начала обслуживания;

в) вероятность того, что в очереди на обслуживание окажется не более 3-х заявок.

**89.**  $n = 4$ ;  $m = 7$ ;  $\lambda = 6$ ;  $t_{06} = 7.5$ . Определить:

а) вероятность того, что произвольный источник находится в активном состоянии (коэффициент готовности);

- б) среднее число простаивающих каналов;
- в) среднее время ожидания заявки в очереди.

**90.**  $n = 3$ ;  $m = 8$ ;  $\lambda = 9$ ;  $t_{.66} = 4$ . Определить:

- а) среднее число занятых каналов;
- б) среднее время простоя канала;
- в) вероятность того, что в СМО будет менее 6-ти заявок.